# VaRの計測と検証

2015年12月 日本銀行金融機構局 金融高度化センター

目 次

### 1.リスク、リスクマネジメントの定義

## 2.VaRの計測手法

3.バックテストによるVaRの検証

 $\overline{2}$ 

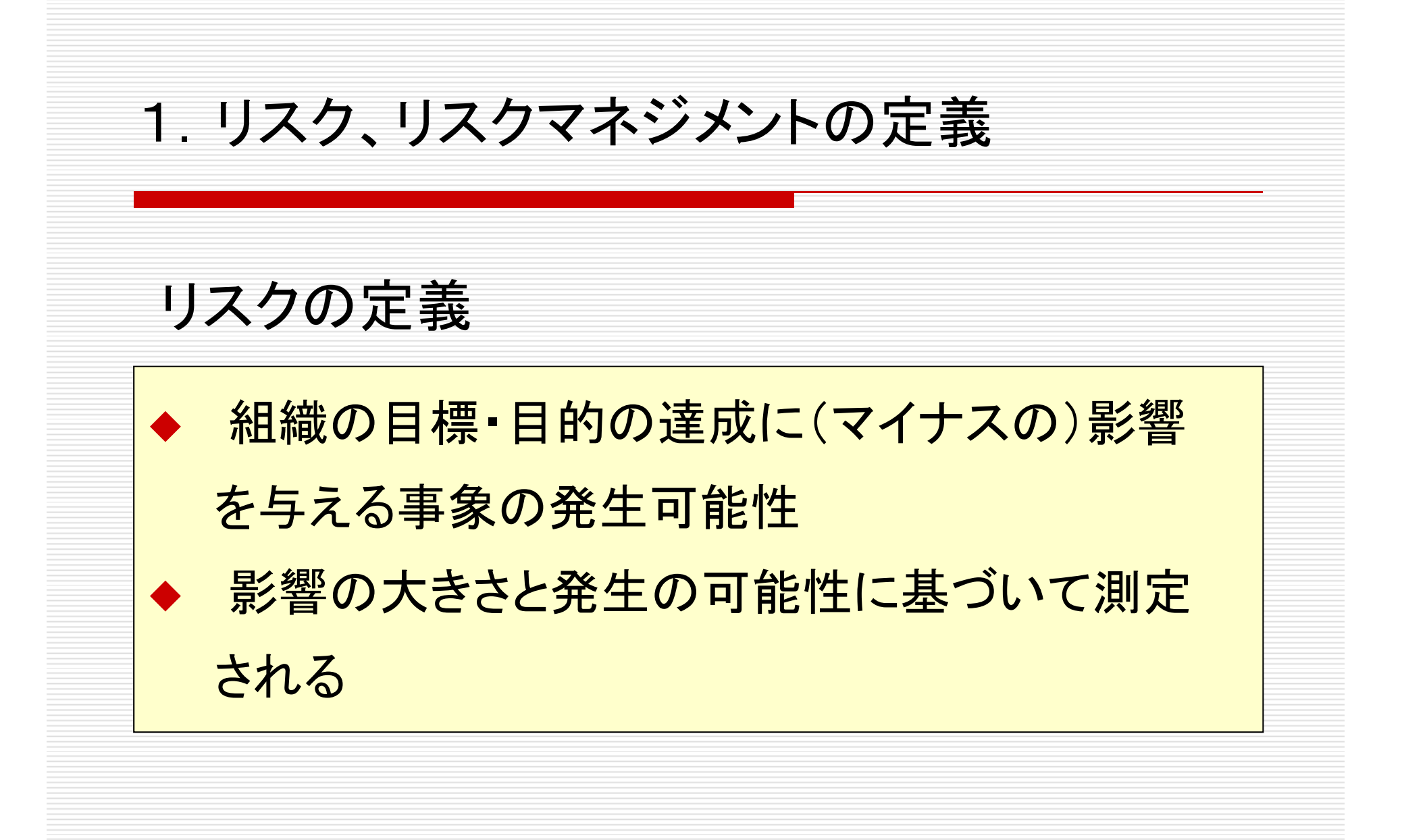

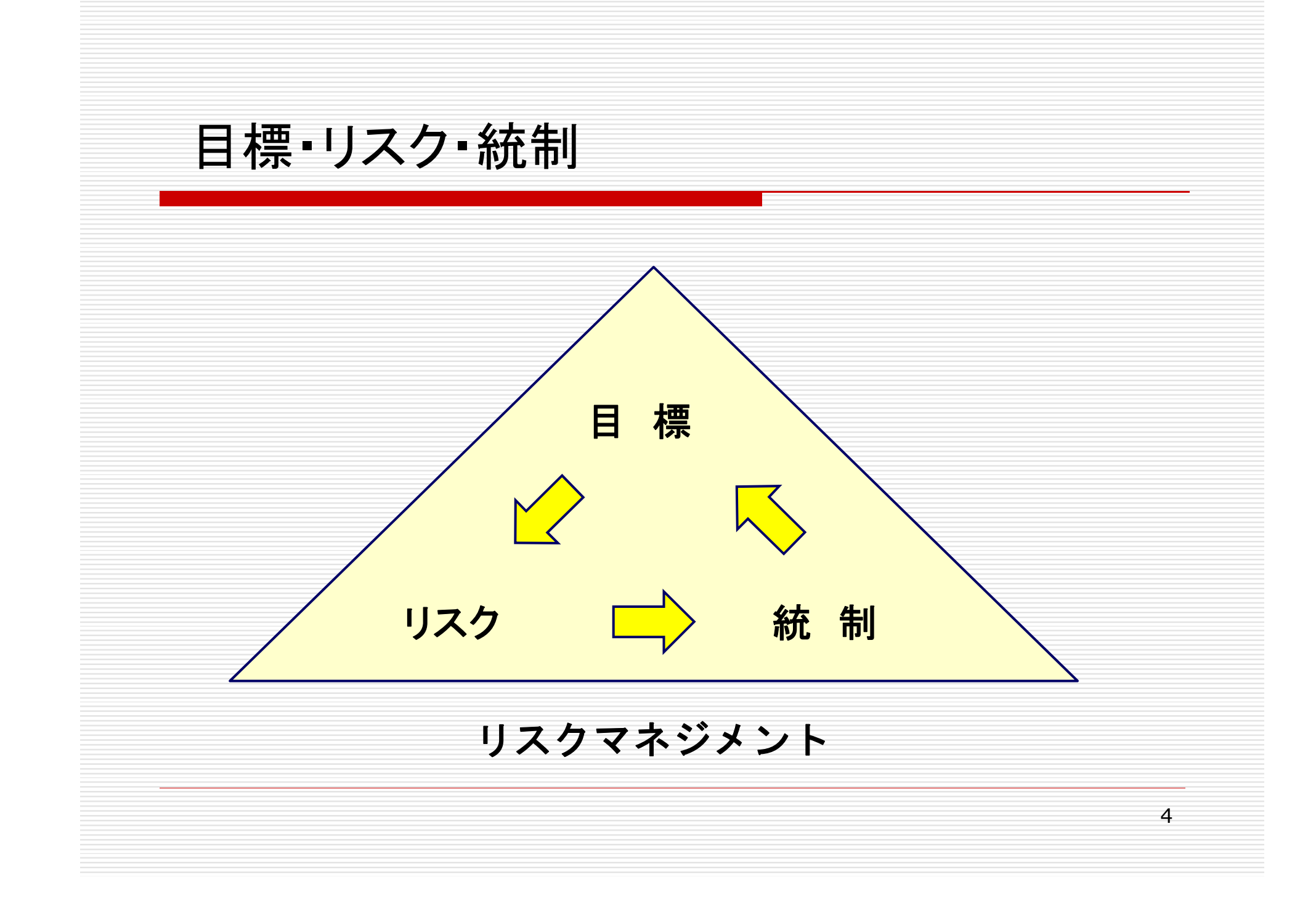

リスク・マップ **固有リスク** そうち こうしょう 残余リスク  $\bigstar$ ③ ② ① 大 コントロール 大  $\bigstar$  $\bigstar$ 影響度  $\star$  $\bigstar$  $\bigcirc$  (3) (2)  $\bigstar$  $\bigstar$ 影響度 制リスク/  $\bigstar$ 小  $\bigotimes$ 小 脆弱性 $\bigstar$ ほんじょう 低く こうこう 高い こうこう こうこうかん こうこうかい 高い こうこうかい 高い 発生可能性 リスク事象 発生可能性 5

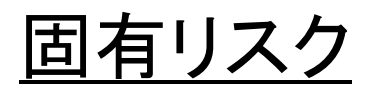

### ◆ コントロール等が全く整備されていないと仮定し た場合に存在するリスク

残余リスク

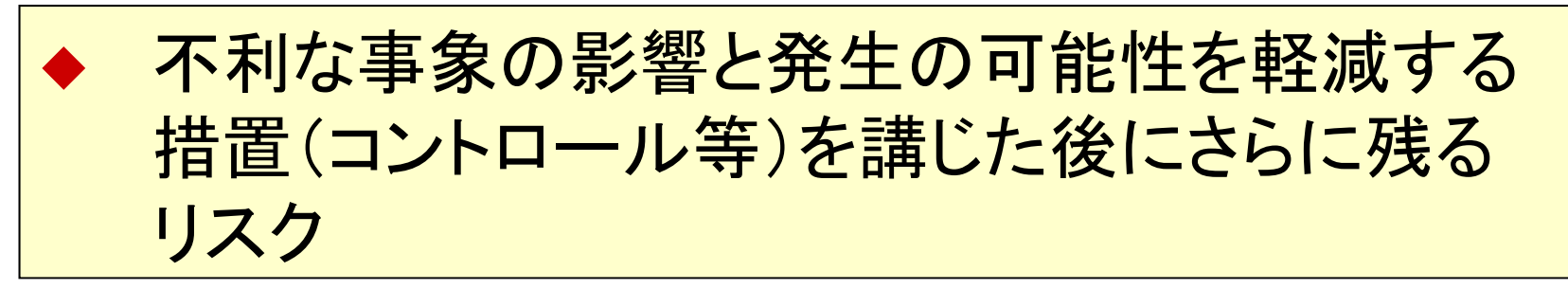

## 統制リスク/脆弱性

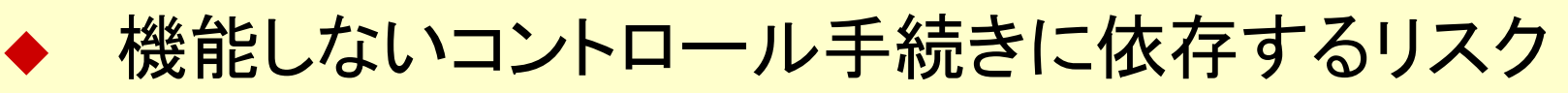

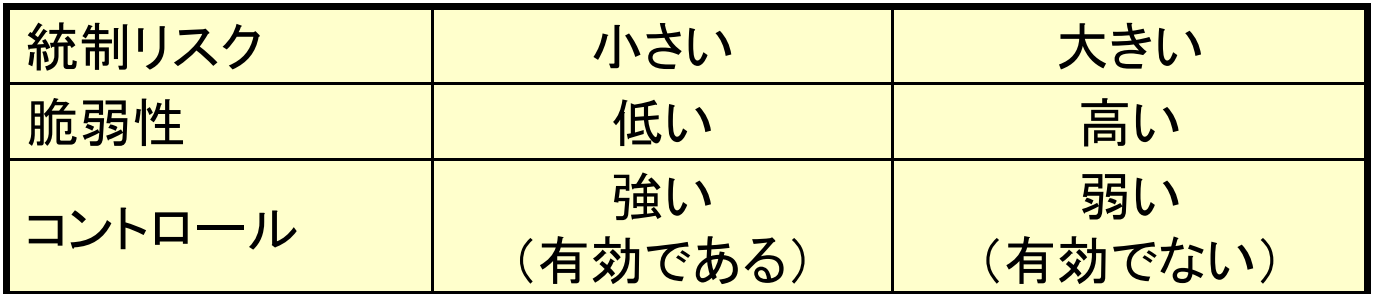

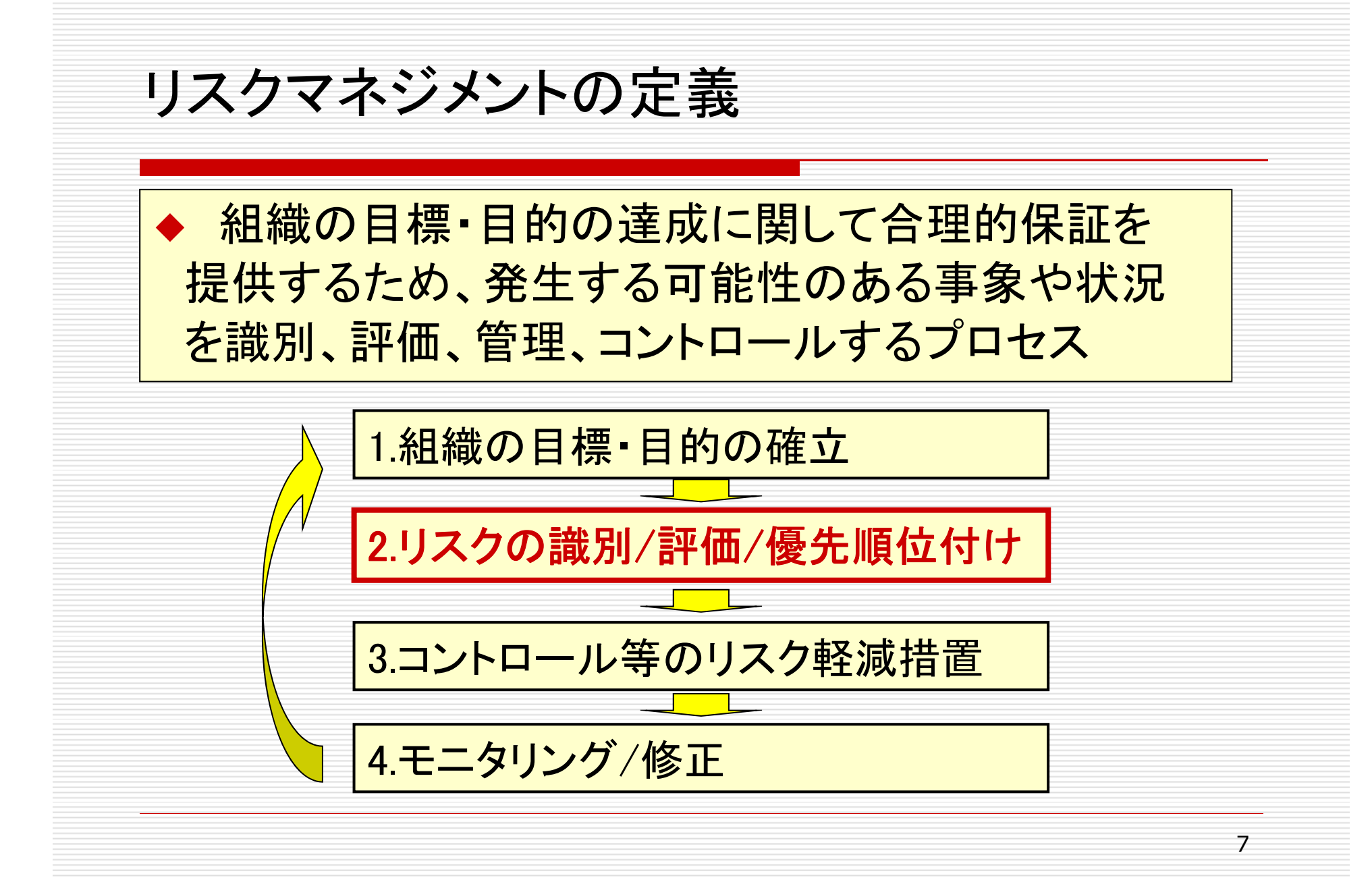

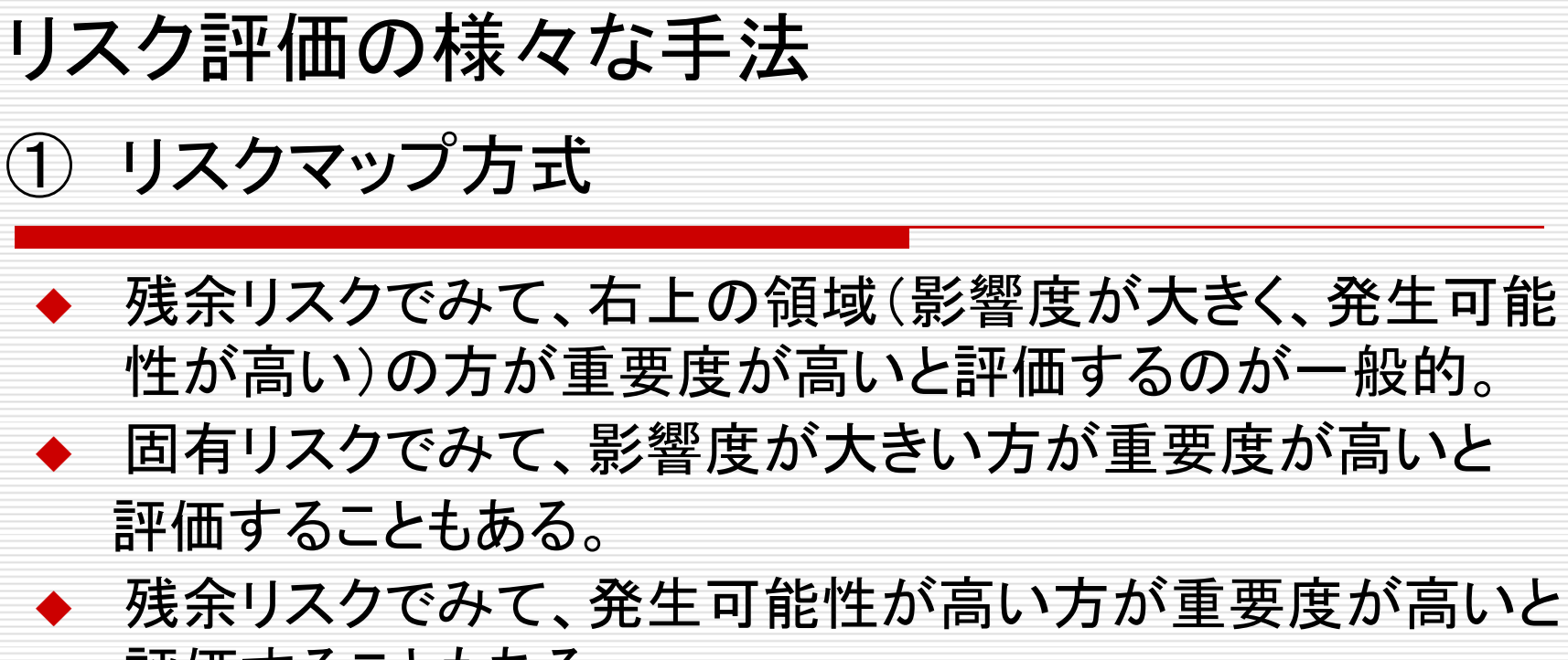

評価することもある。

固有リスク こうしょう 残余リスク

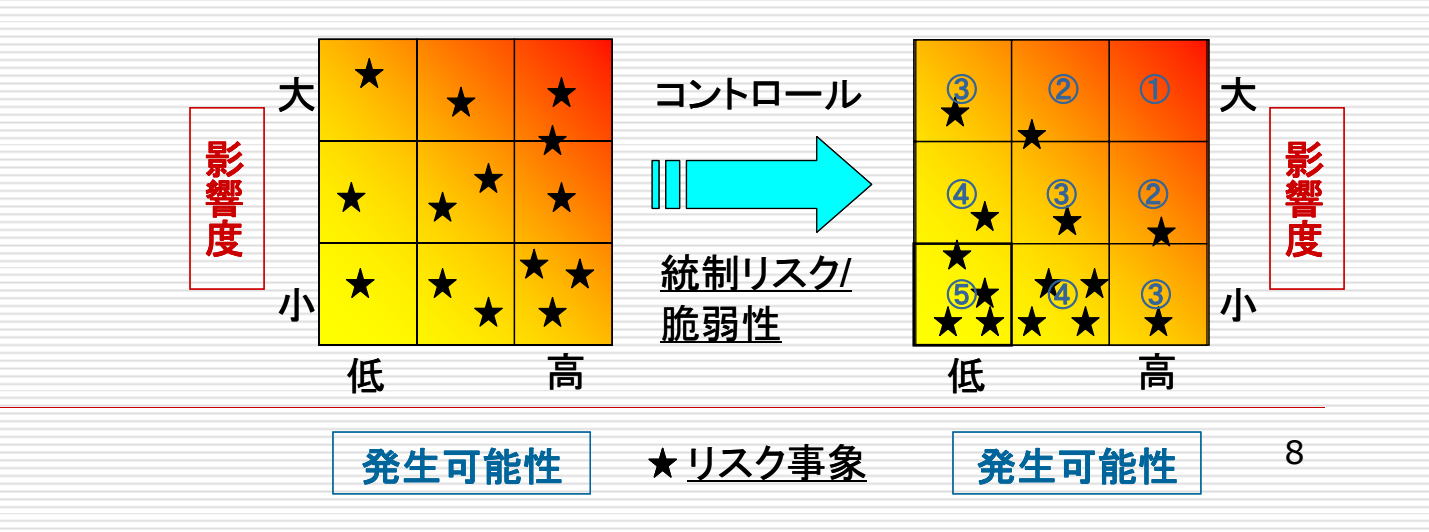

② スコアリング方式

 $(A$ Fil

- ◆ 「影響度」、「発生可能性」、「コントロールの有効性」を評点 化し、乗じることによって、残余リスクを評点化する。
- ◆ 「残余リスク」の評点に「閾値」を設けて、重要度を評価する のが一般的。
- ◆ 固有リスクの「影響度」や「コントロールの有効性」の評点 に「閾値」を設けて、重要度を評価することもある。

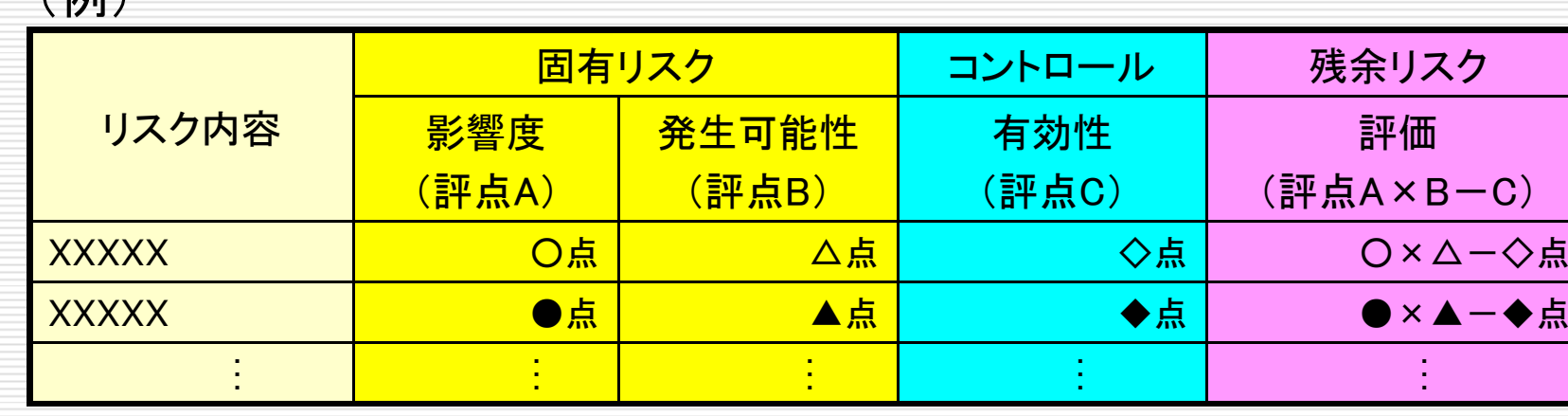

 $\mathsf{q}$ 

#### ③ リスク計量化方式

 $($   $/$   $\overline{5}$ II  $\overline{)}$ 

◆ 残余リスクの「影響度」を金額ベースに換算し、それぞれの 「発生可能性」の想定(〇年に1回)を置く。

◆ 「影響度」が一定金額を超えたり、「発生可能性」が一定頻度 を超えるとき、重要度が高いと評価する。

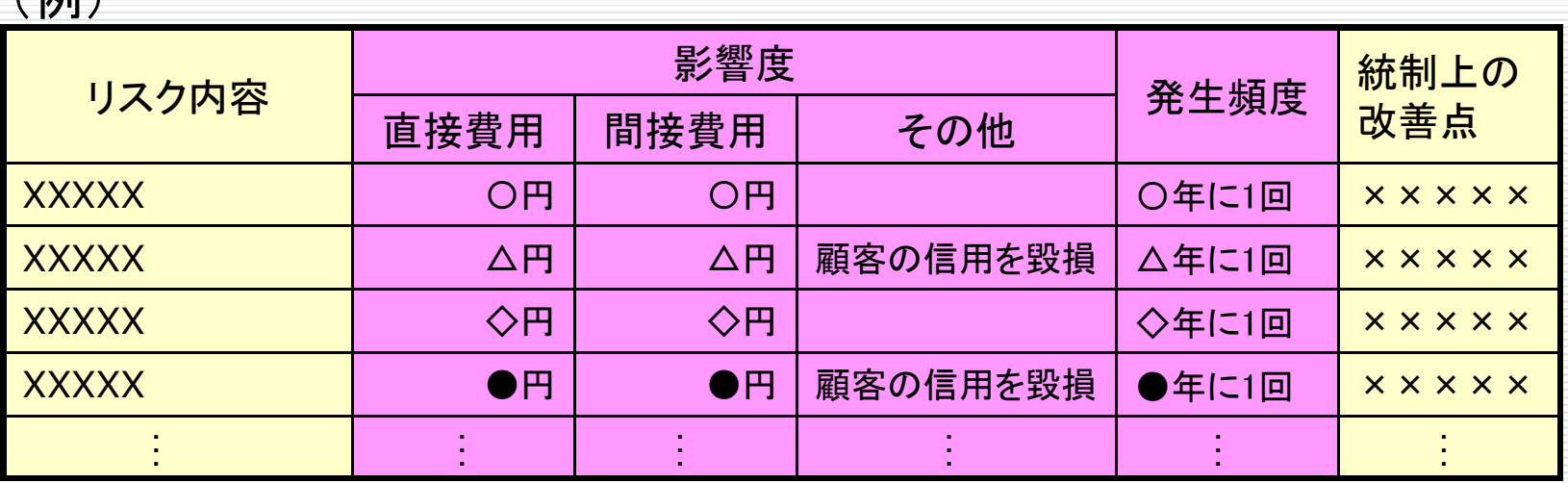

10

共通点、相違点

(共通点)

◆ リスクマップ方式、リスク評点化方式、リスク計量化方 式いずれの方式でも、リスクの重要度や優先順位を 決めることは可能。

(相違点)

◆ しかし、当該組織の収益・自己資本と対比して過大な リスクを負っているか否かは、リスク計量化方式でない と判定できない。

## VaR(バリュー・アット・リスク)の起源

- ♦ JPモルガンの最高経営責任者 D.Weatherstoneは、 今後24時間に自社のポートフォリオが受けるリスクを計量 化することを求めた。
- $\bullet$  これに対し、JPモルガンのスタッフは、金利、株式、為替 などの過去の観測データからある確率をもって発生し得る 最大損失額(VaR)を予想することを提案し、その計測モデ ルを開発した。
- 毎日16時15分、VaRの計測結果の報告を受け、リスク量 が資本の範囲内にあること確認してから帰宅した。

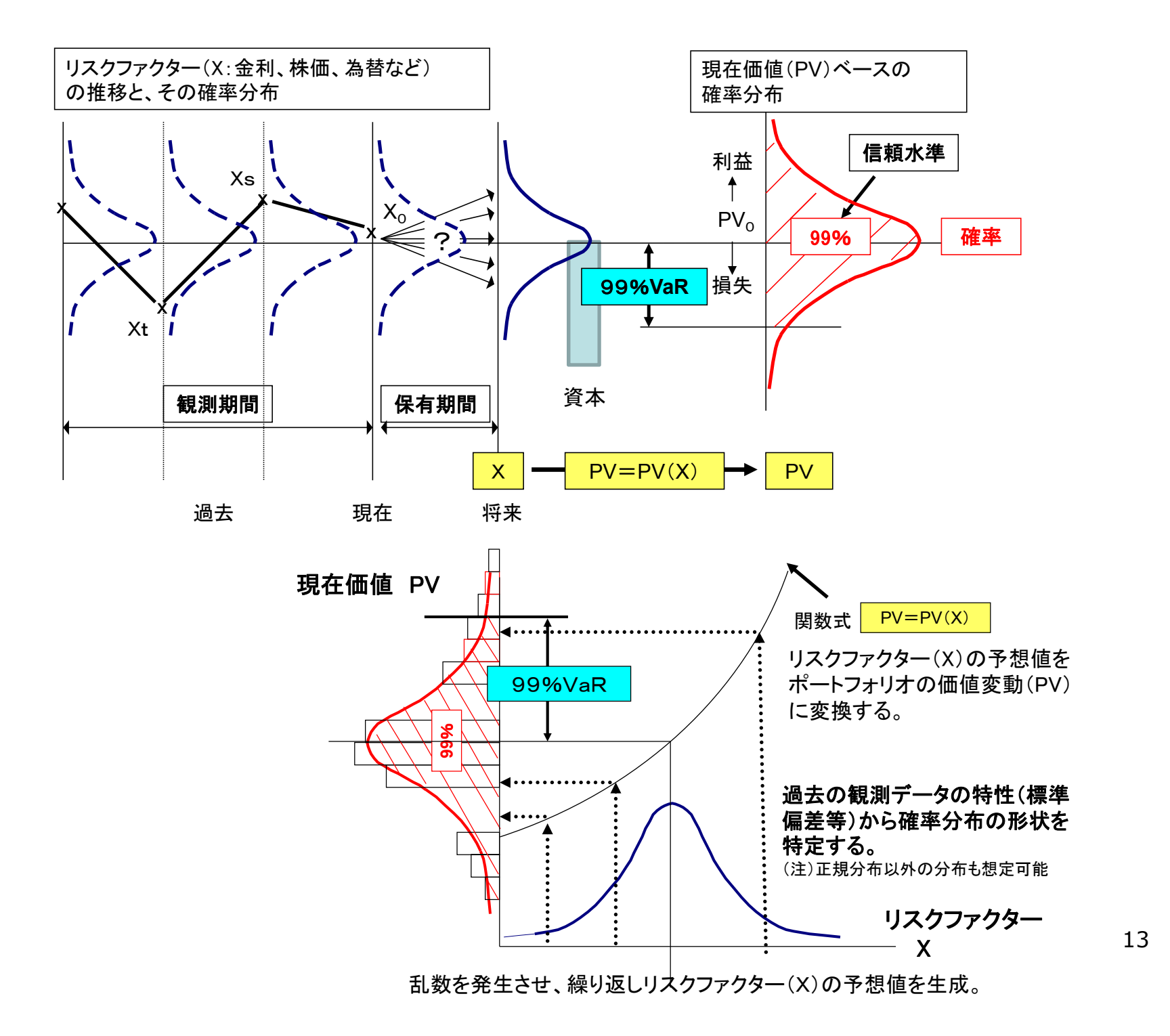

VaRの計算シート モンテカルロ・シミュレーション法

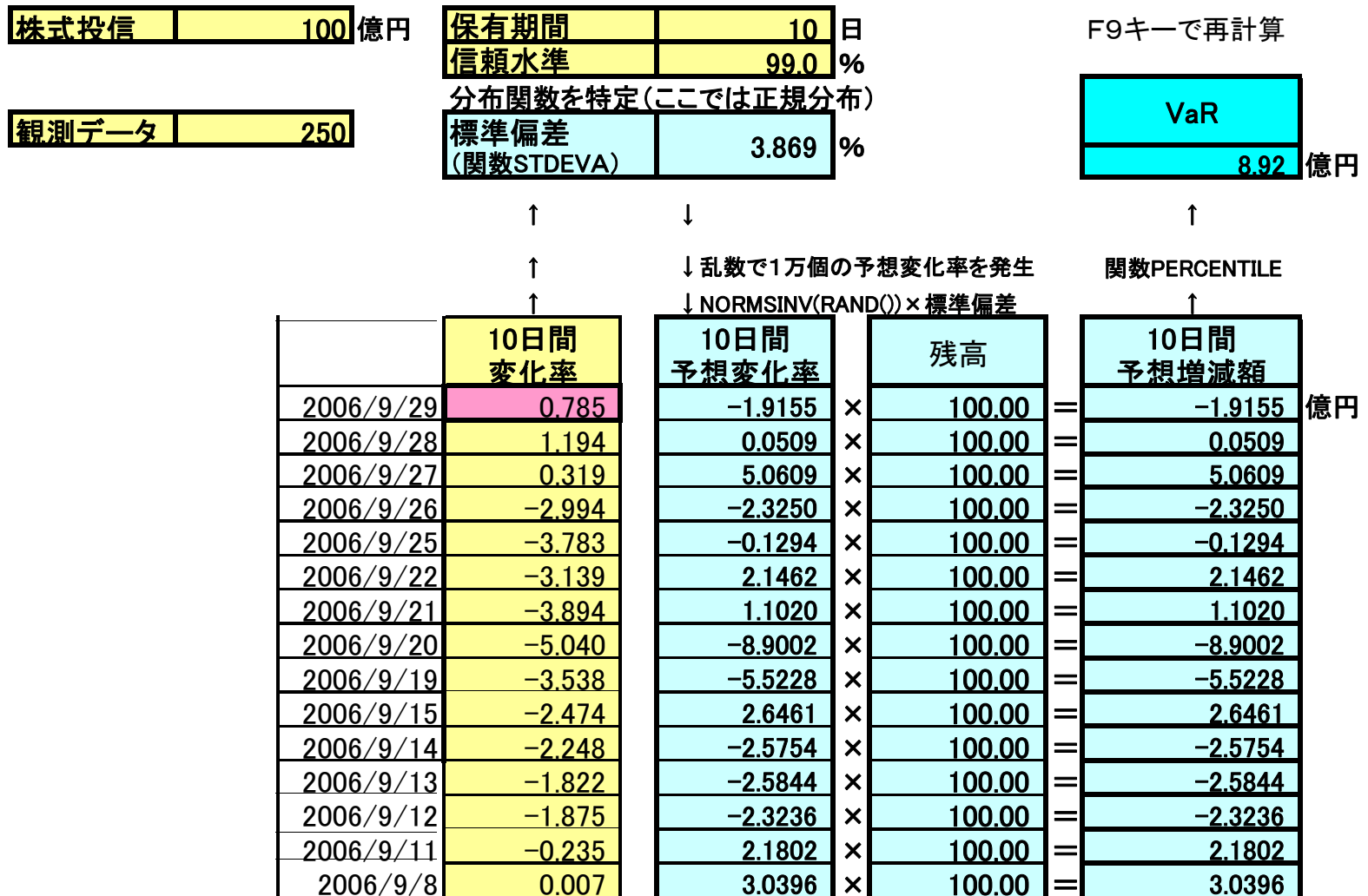

14

VaRの発展

- ◆ VaRの計測モデルは改良が加えられ、様々な計測手法 が開発された。
	- ⇒ 分散共分散法、モンテカルロ・シミュレーション法、 ヒストリカル法。
- リスクの計測対象も、市場リスク以外にも、貸し倒れなど の信用リスクや、事件・事故、システム障害、災害など業 務全般に係るオペレーショナル・リスクに拡大。
- $\triangle$  最近では、各リスクカテゴリーのリスクを VaR という共通 の尺度で測定して、リスクを統合管理する企業・金融機関 が増加している。

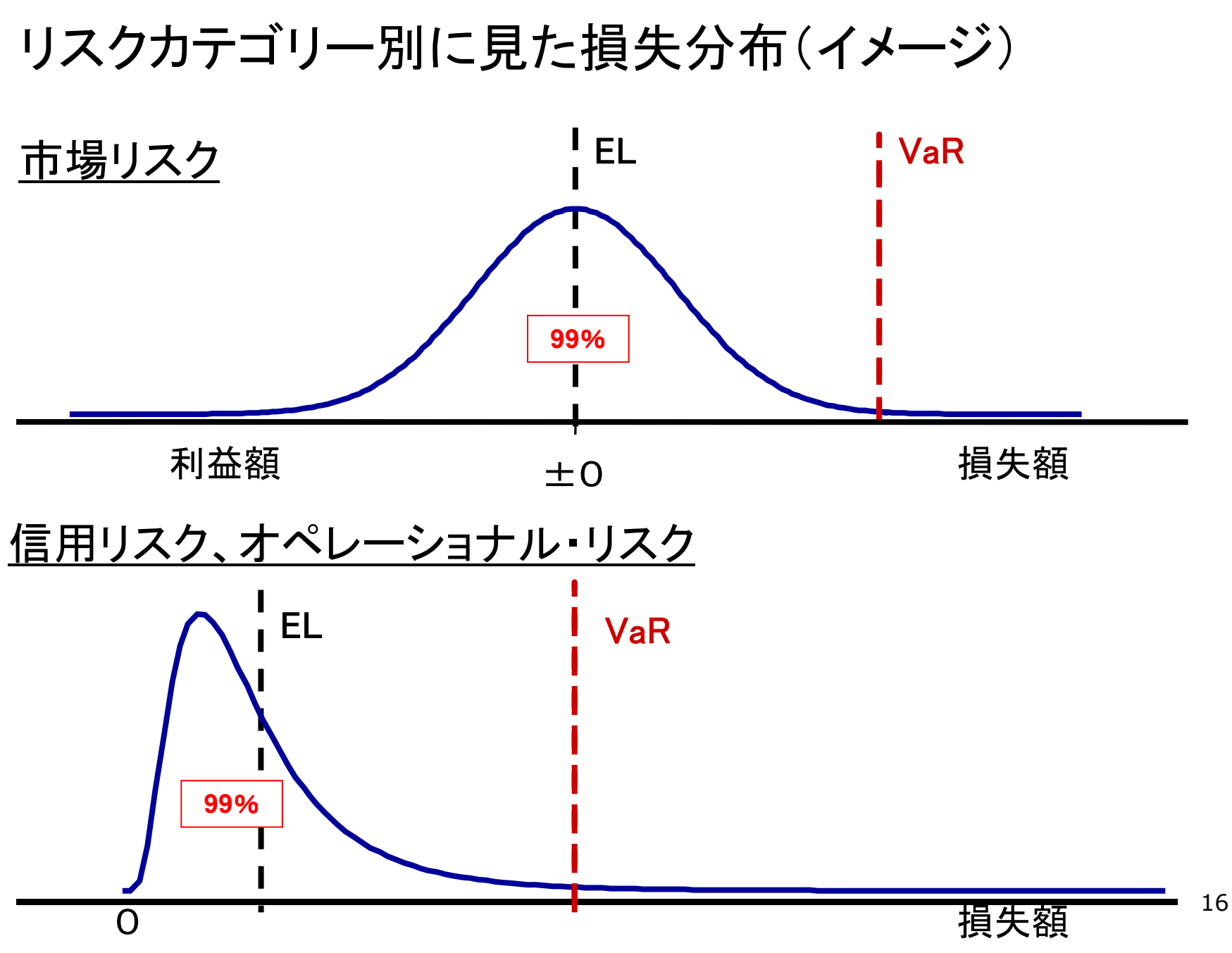

VaRを定義する

過去の一定期間(観測期間)の変動データにもとづき、

将来のある一定期間(保有期間)のうちに

- ある一定の確率(信頼水準)の範囲内で
- 被る可能性のある最大損失額を
- 統計的手法により推定した値をVaR として定義する。

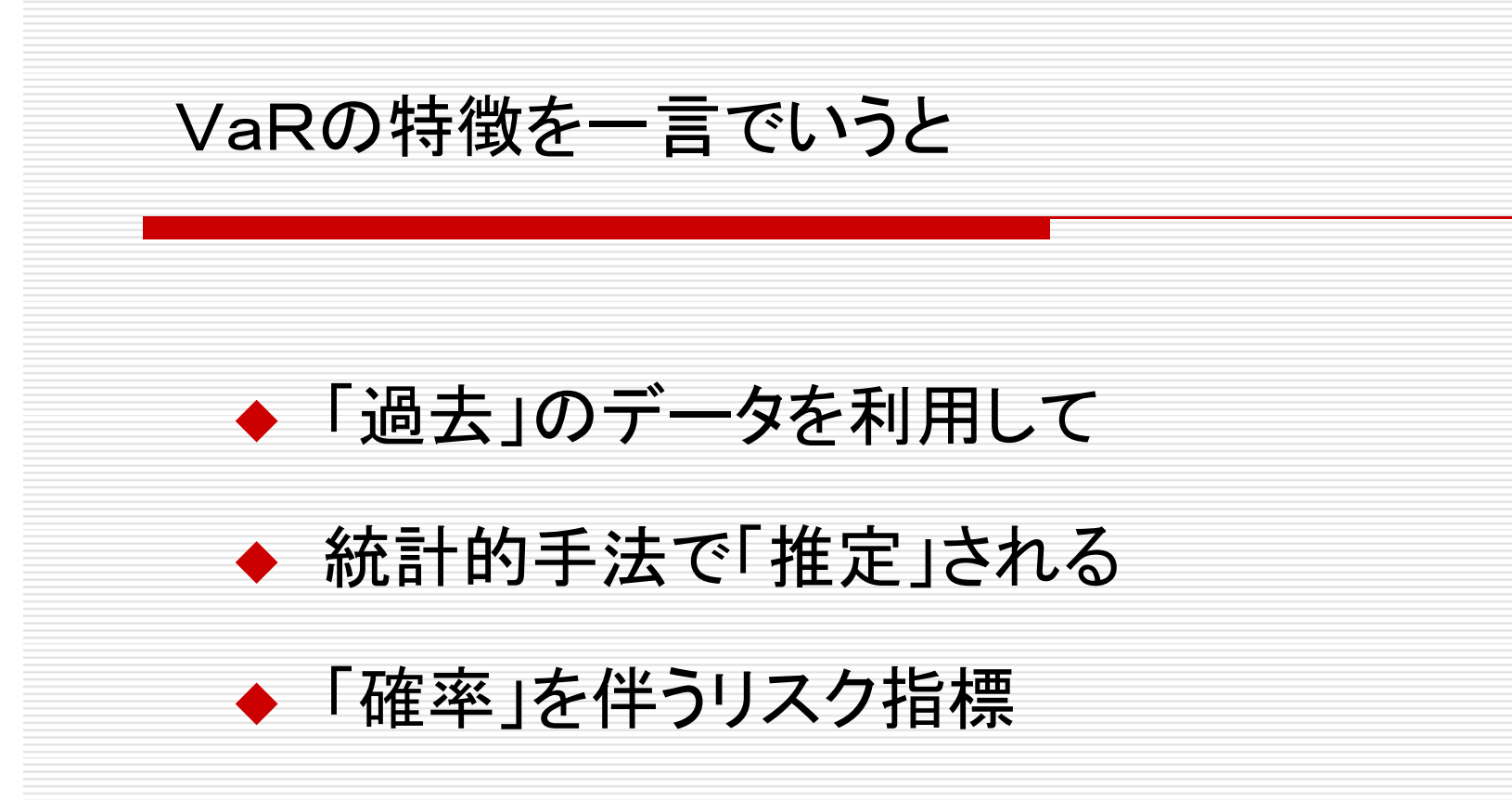

### VaR(バリュー・アット・リスク)は

- どのくらいの損失が、どのくらいの確率で起きるかが 分かる、画期的なリスク指標である。
- しかも、過去のデータに基づき統計的手法を用いて 求められるため、客観性が高い。
- そのため、株主、顧客、当局に対する説得力が高い。

### VaR(バリュー・アット・リスク)は

- 統計的手法によって求められる指標であるため、その 「前提」を確認する必要がある。
- ロ 厳密にいえば、統計的に「推定」された値であり、使用に 耐えられるか、バックテストなどで統計的に「検証」する 必要がある。
- 「過去は繰り返す」という考え方に基づいて求められて いるため、予測値としては「限界」がある。ストレス・テスト などで「補完」する必要がある。

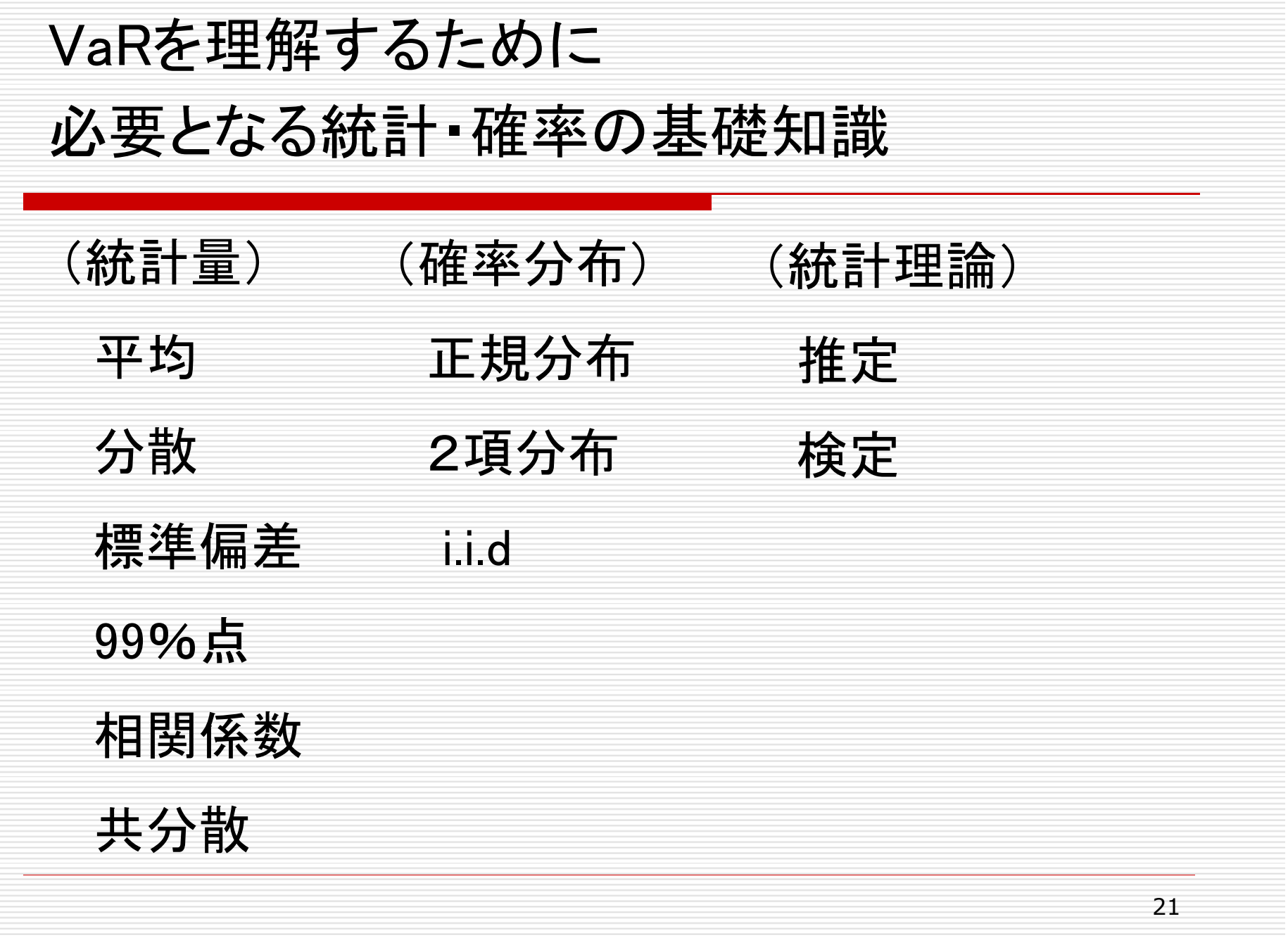

2.VaRの計測手法 (1)市場VaRの計測手法 A.分散共分散法 B. モンテカルロ・シミュレーション法 C.ヒストリカル法 (2)信用VaRの計測手法 (3)オペリスクVaRの計測手法

#### (1)市場VaRの計測手法

- ◆ 金利・株価・為替等のリスクファクターの変動に伴って金融 資産・負債の価値が、確率的に、どのように変動するかを 捉える。
- 市場VaRの計測手法としては、①分散共分散法、②モン テカルロ・シミュレーション法、③ヒストリカル法等があるが、 各計測手法の制約を踏まえ、リスクプロファイルに合った 計測手法を選択する必要がある。

A.分散共分散法 -デルタ法とも呼ばれる

リスクファクターが正規分布にしたがって変動し、リスクファク ターに対する当該資産・負債の現在価値の感応度(デルタ)が 一定であると仮定して、VaRを算出する。

(利点)

- VaRの算出が容易。 (欠点)
- リスクファクターの変動が、必ずしも正規分布に従うとは限 らない(例えば、実際の分布がファット・テイルの場合、VaR を過少評価する可能性)。
- 感応度(デルタ)が一定にならない場合は、近似式での計測 となる。

感応度:デルタ(∆)=∆PV/∆<sup>X</sup> 24

分散共分散法(ムービング・ウィンドウ法)

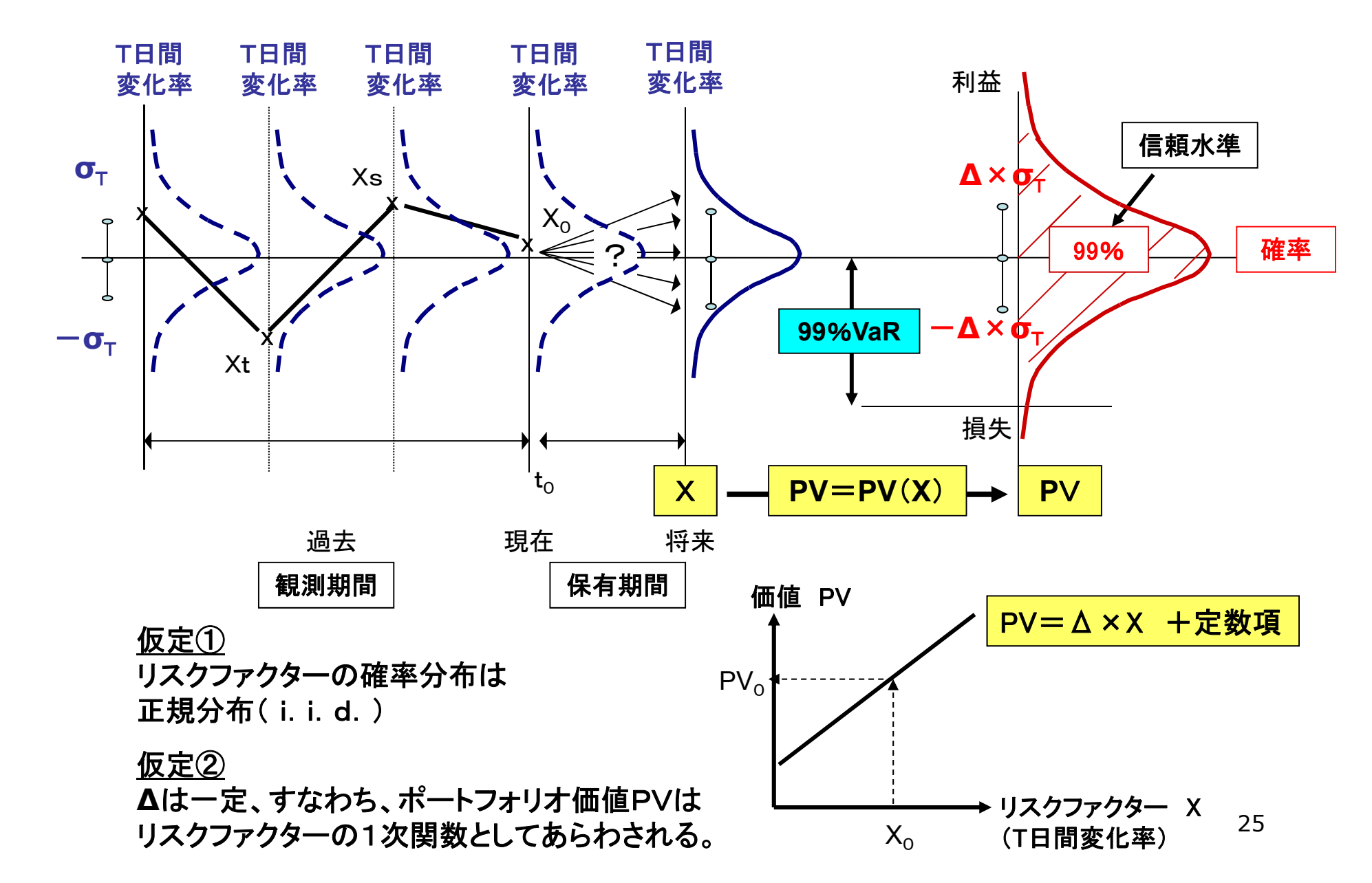

VaR <sup>=</sup> 2.33 <sup>×</sup> ∆ <sup>×</sup> <sup>σ</sup><sup>T</sup>信頼係数 感応度 ボラティリティ

- ポートフォリオの現在価値は、リスクファクターの変動の影響を 受けて変化する。
- ◆ VaRは、リスクファクターのボラティリティと、リスクファクター の変動に対する現在価値の感応度を考慮したリスク指標。

ボラティリティ = リスクファクターがகれだけ変動するか (
$$
\sigma_{T}
$$
:変化率のٔ 禫準備差)

感応度 = 現在価値ベースでは、リスクファクターの 変動が、どれだけ増幅されるか

(∆: 関数式の傾き)

#### 分散共分散法

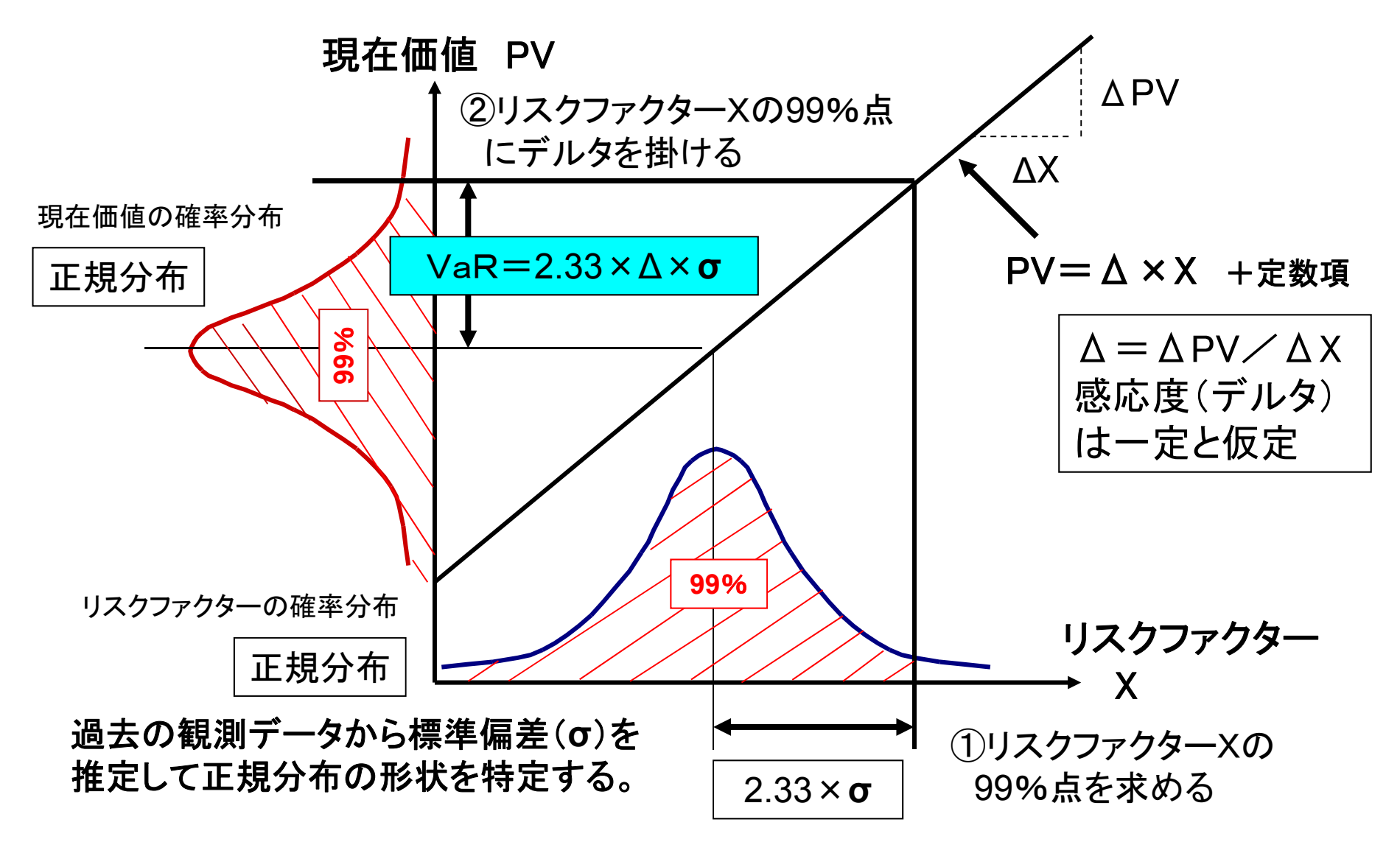

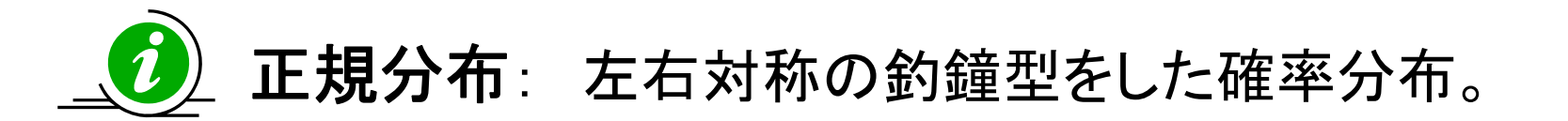

#### 平均(μ)、標準偏差(σ)を与えると分布の 形状が決まる。 <sup>⇒</sup> N(μ,σ2)と表す。

EXCEL関数 NORMDIST(X,  $\mu$ ,  $\sigma$ , 関数形式)

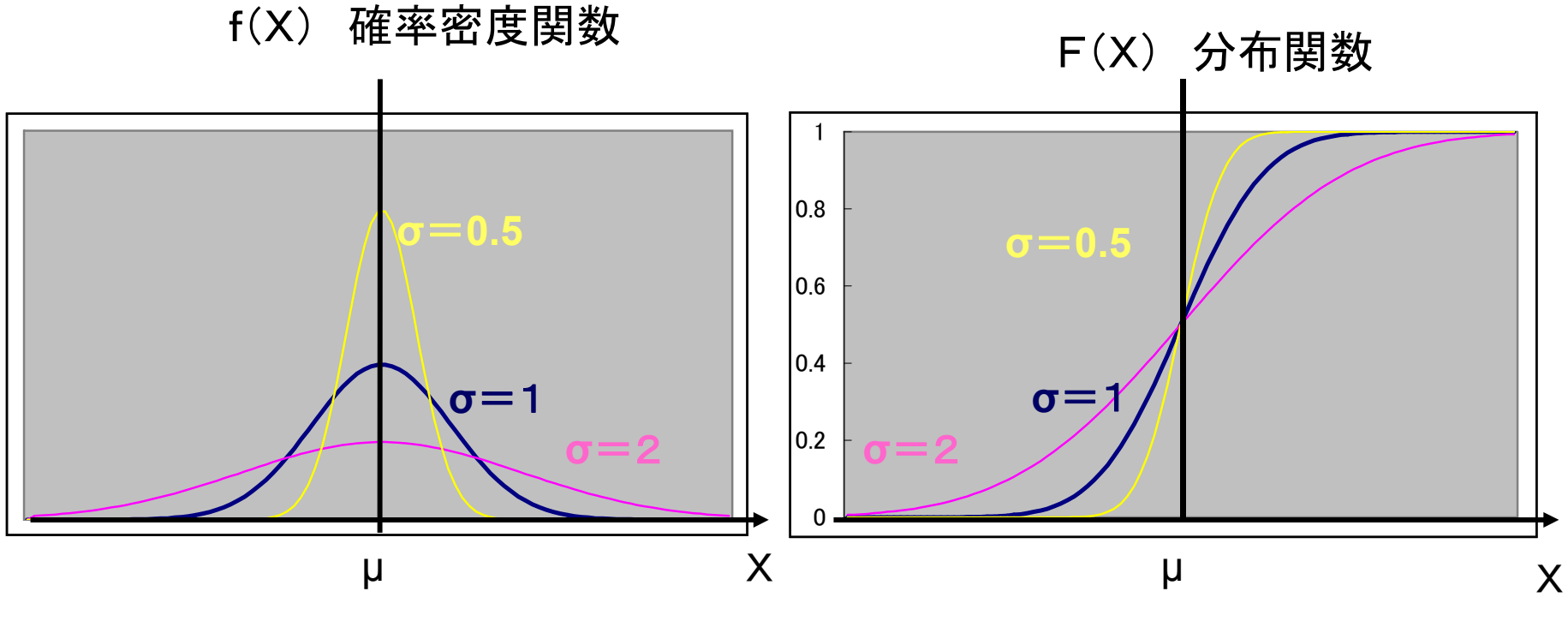

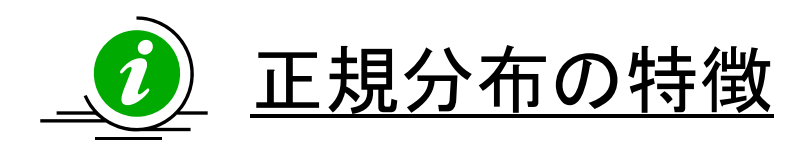

・

- ・ 平均からどれだけ離れているか(標準偏差の何倍か)という 情報から、X以下の値をとる確率が分かる。
- ・例えば、XがN(0, σ<sup>2</sup>)の正規分布にしたがって生起するとき

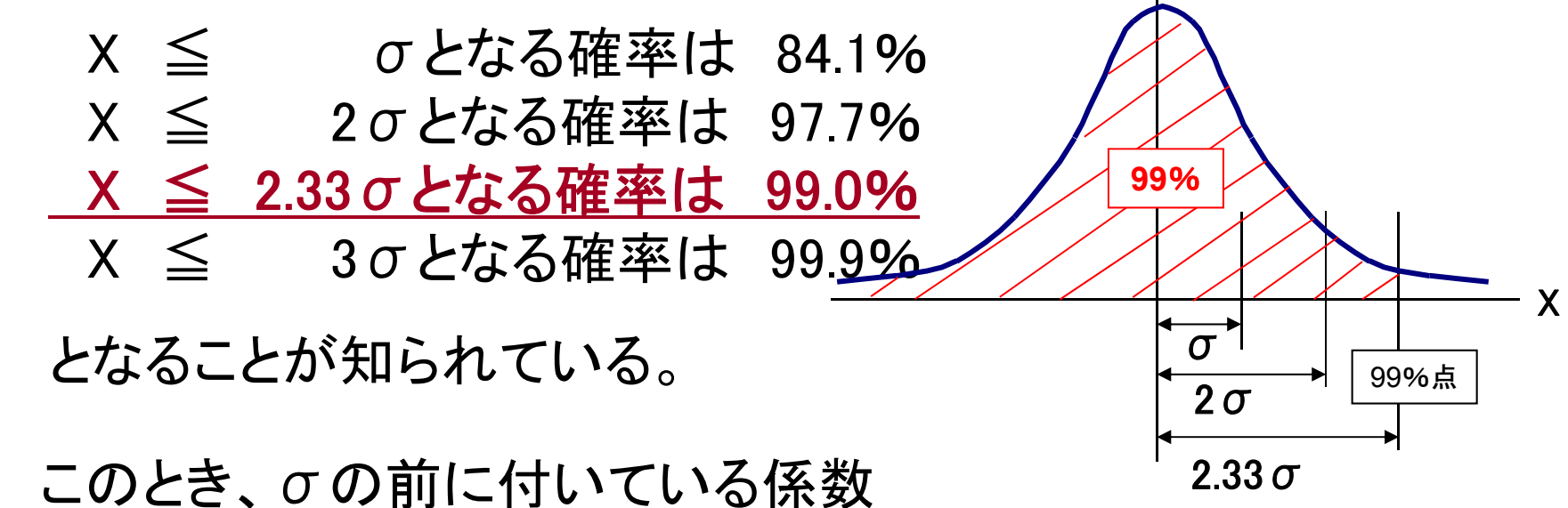

- を「信頼係数」という。
- ・ 正規分布は、Xが 「信頼係数」×σ以下となる確率が分かる 便利な確率分布の1つ。 29

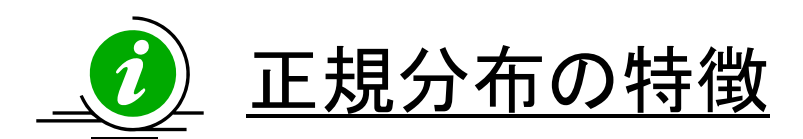

### 確率変数 X が 正規分布にしたがうとき 確率変数 Δ ×X+定数項 は 正規分布にしたがう。

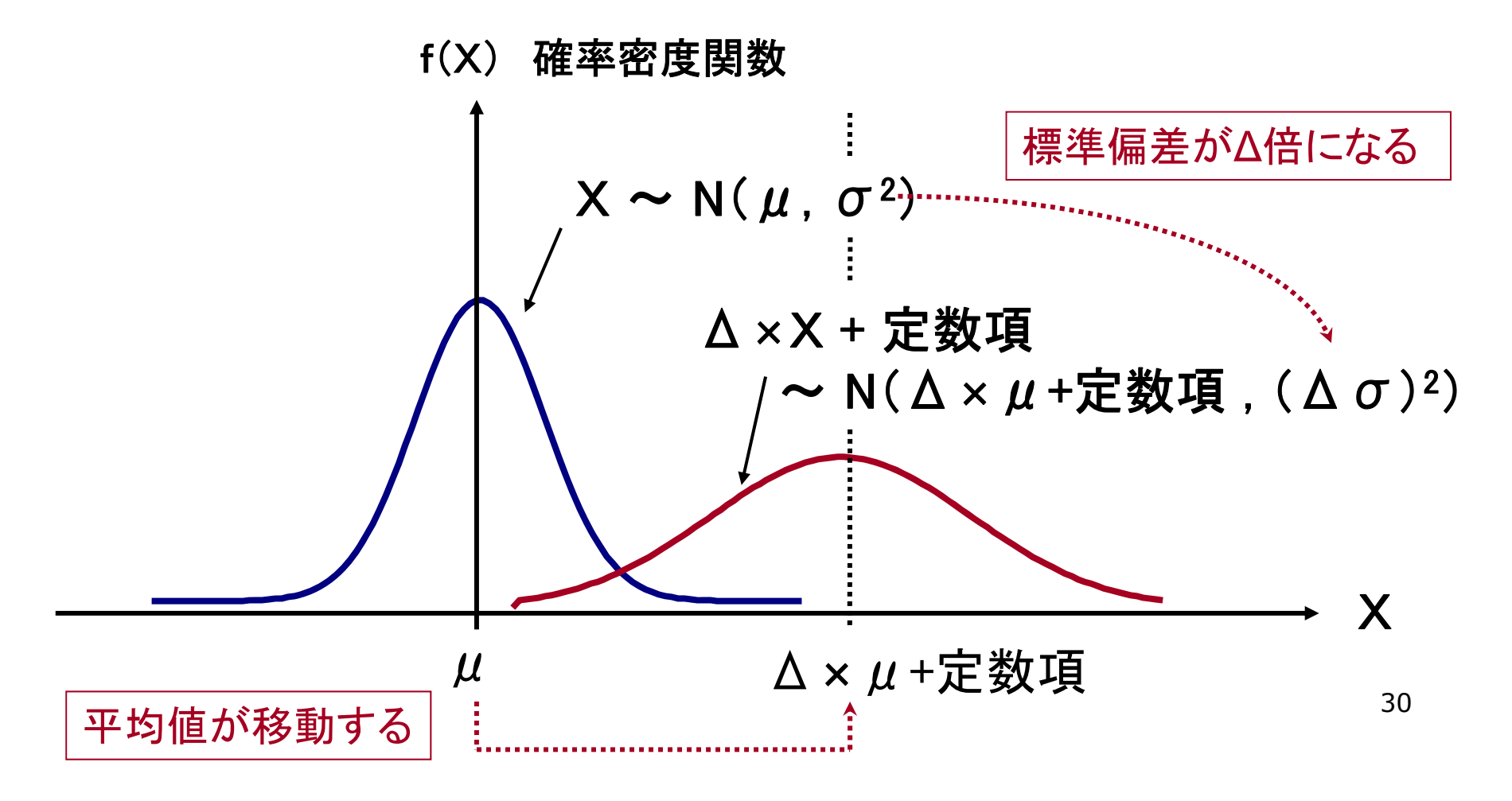

#### 分散共分散法(ムービング・ウィンドウ法)の計算例

(例)投信残高(PV) :100億円(東証TOPIX指数に完全連動)

リスクファクター(Xt): 東証TOPIXの10日間変化率 (注1)

> $\Rightarrow$   $\;$   $\mathsf{X}_{\mathsf{t}}$ は、同一かつ互いに独立な正規分布 N(0, $\sigma$ 2) にしたがって変動すると仮定。

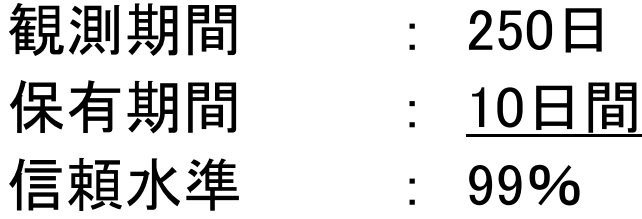

現在価値の変化額 = 100億円 ×東証TOPIXの10日間変化率

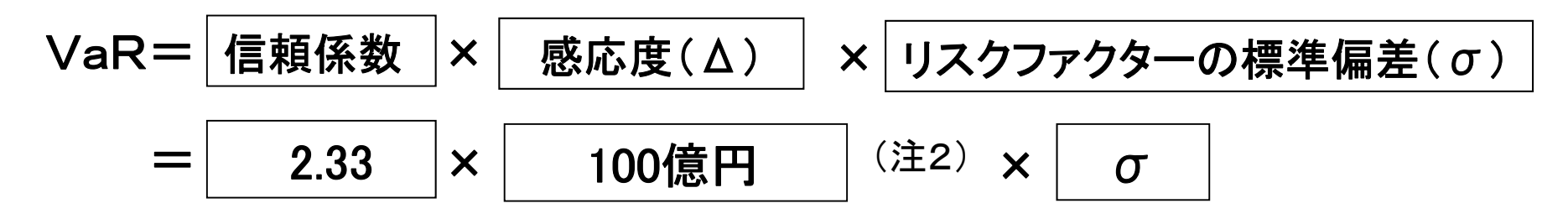

(注1)リスクファクターとしては、金利、為替、株価等の変化率(幅)を利用することが多い。 (注2)感応度(△)は100億円(=現在価値の変動額÷東証TOPIXの10日間変化率)。<sub>31</sub>

#### 分散共分散法(ムービング・ウィンドウ法)による計算例

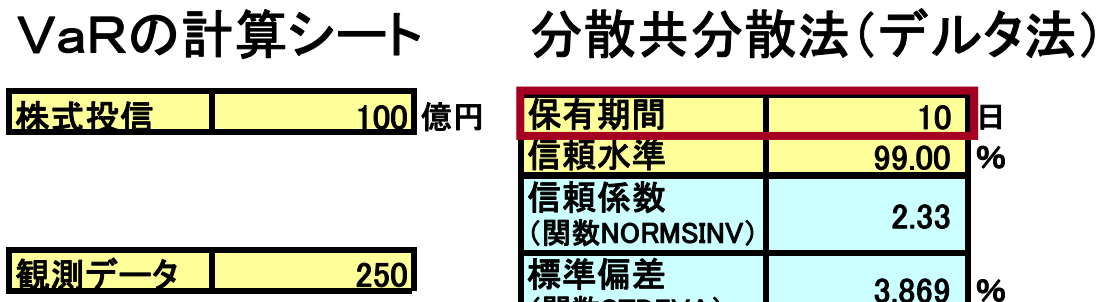

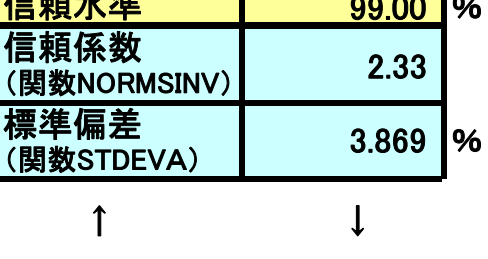

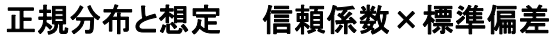

 $-1.875$ 

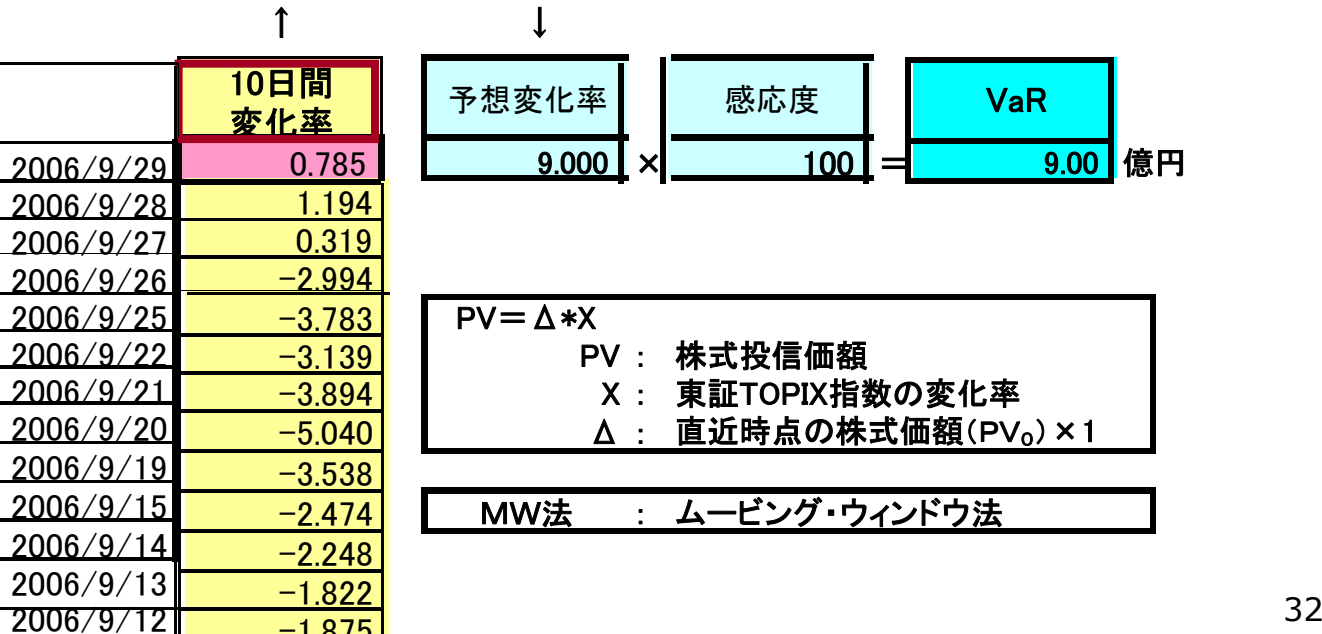

### 分散共分散法(ルートT倍法)

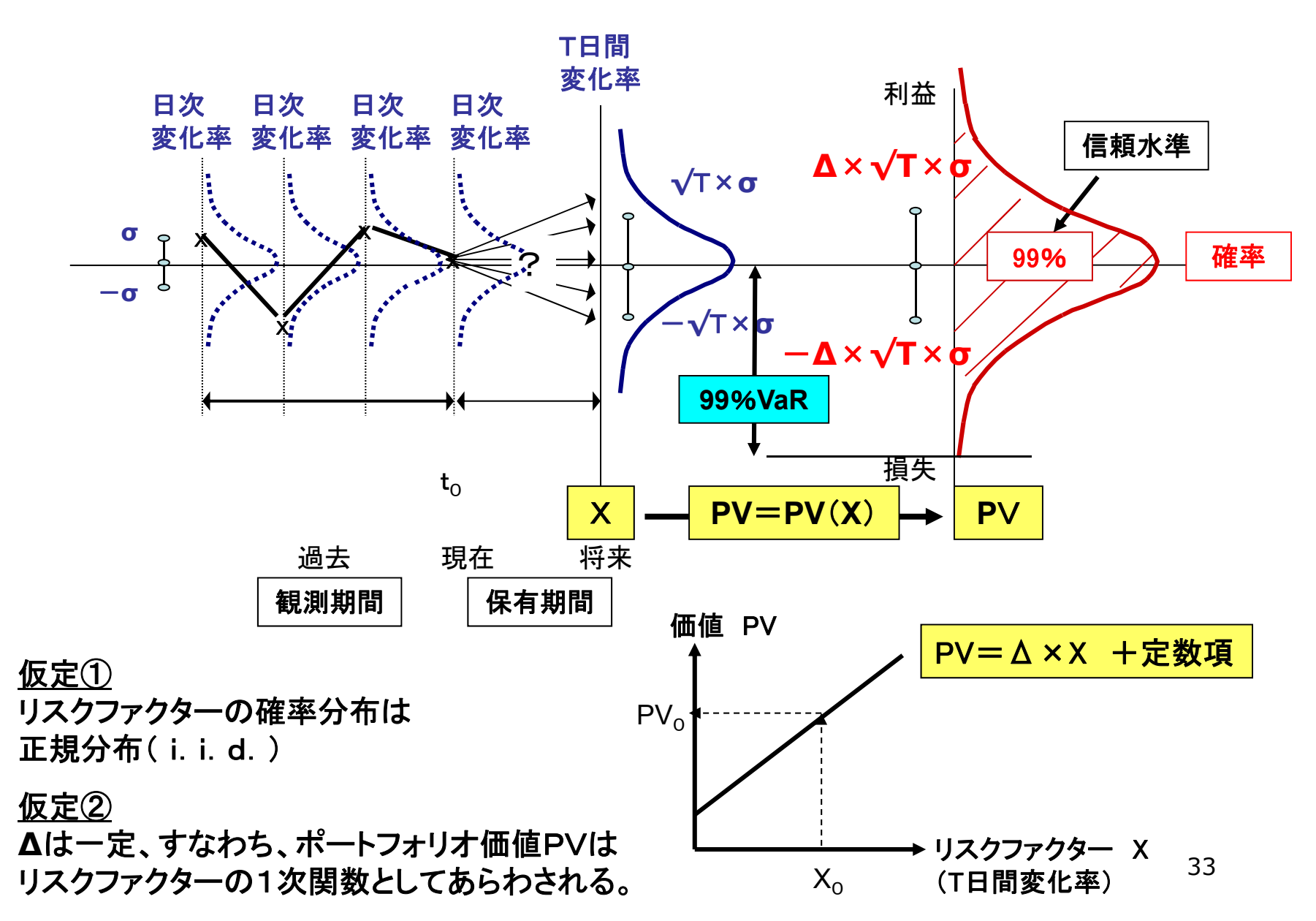

VaR <sup>=</sup> 2.33 <sup>×</sup> ∆ <sup>×</sup> √T×<sup>σ</sup> 信頼係数 感応度 ボラティリティ

- ポートフォリオの現在価値は、リスクファクターの変動の影響を 受けて変化する。
- ◆ VaRは、リスクファクターのボラティリティと、リスクファクター の変動に対する現在価値の感応度を考慮したリスク指標。

ボラティリティ <sup>=</sup> リスクファクターがどれだけ変動するか (<sup>σ</sup>: 変化率の標準偏差)

感応度 = 現在価値ベースでは、リスクファクターの 変動が、どれだけ増幅されるか

(∆: 関数式の傾き)

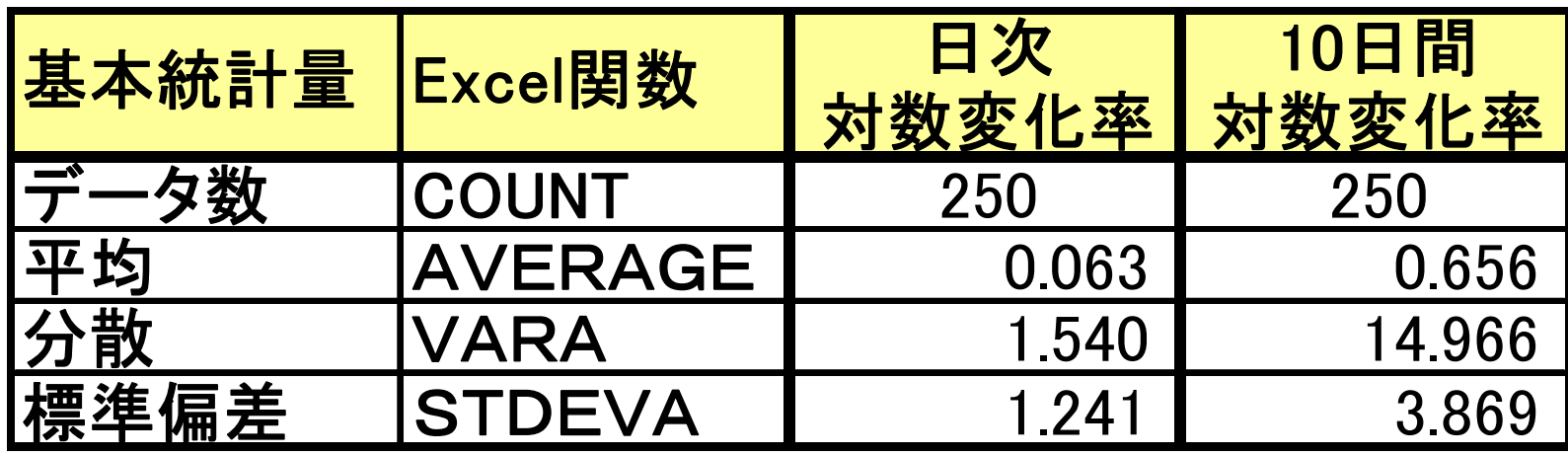

- 分散を計算してみると、10日間対数変化率の分散は、 日次対数 変化率の分散の概ね10倍となっている。
- 標準偏差を計算してみると、10日間対数変化率の 標準偏差は、日次対数変化率の標準偏差の概ね√10 倍(=3.162倍) となっている。

#### 分散共分散法(ルートT倍法)によるVaR計測手法

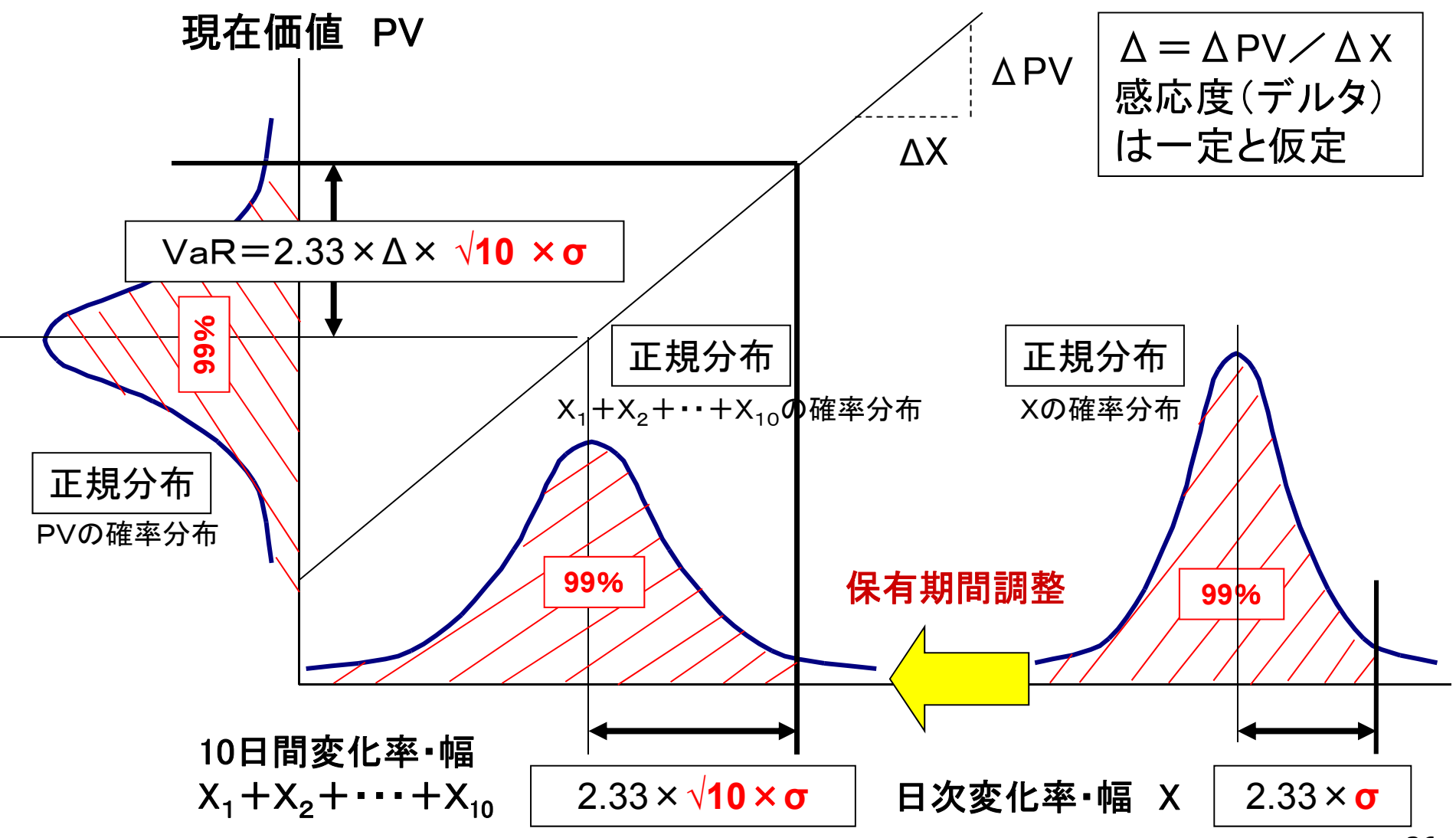
### 分散共分散法(ルートT倍法)による計算例

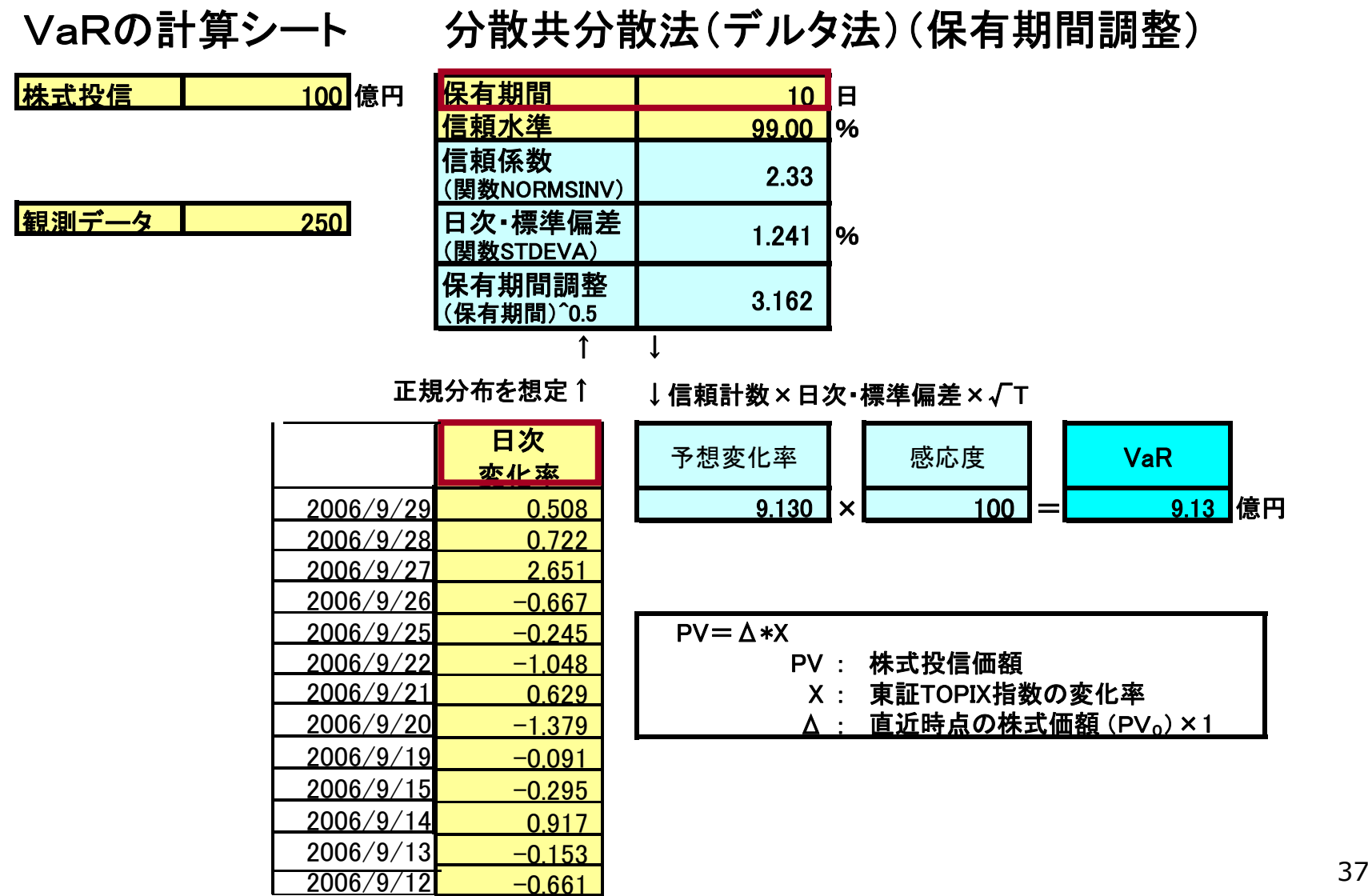

留意事項①

- リスクファクターの変動が正規分布に従うと仮定している。
- ◆ デルタは一定であると仮定している。
- ◆ 実際には、上記の仮定が満たされることはないが、分散 共分散法で計測されたVaRは全く意味がないのか?
	- ⇒ 分散共分散法で計測されたVaRについて「近似的な 適用」が可能かどうかを検討する。

#### リスクファクターの変動 :ファットテールなケース

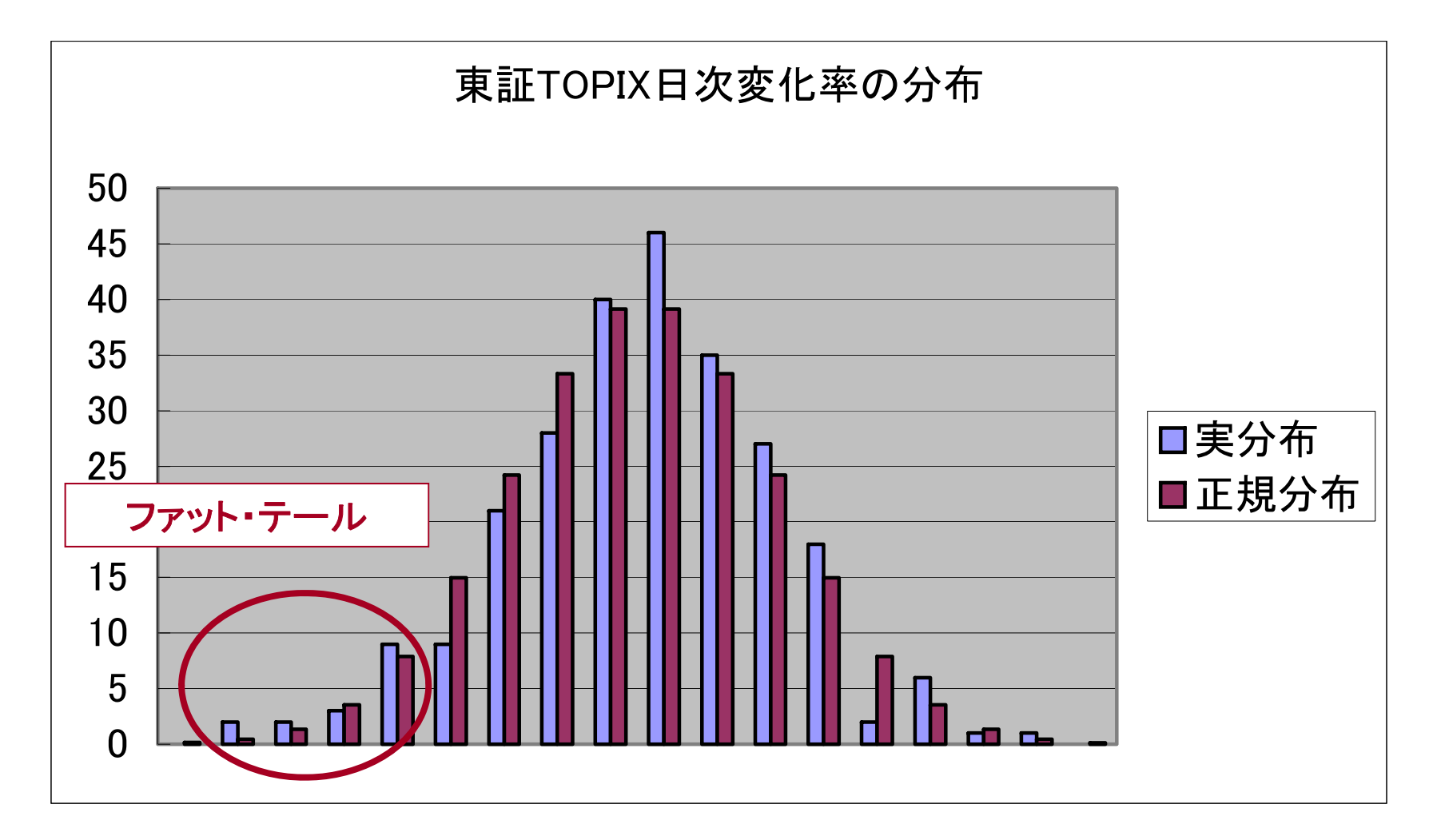

#### ポートフォリオ価値とリスクファクターの関係 :デルタ一定が満たされないケース

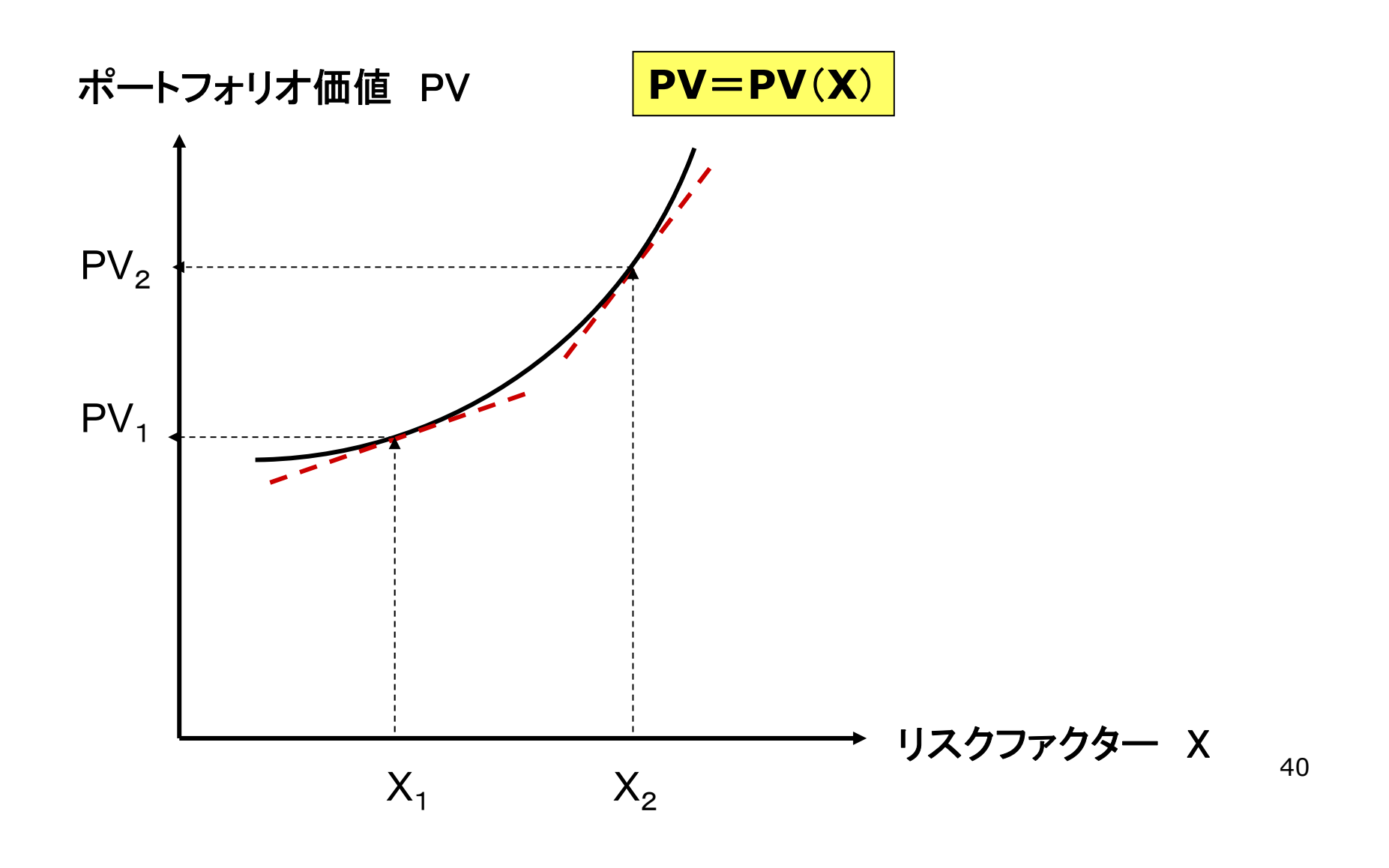

留意事項②

- ポートフォリオ価値に影響を与えるリスクファクターは複数 存在する。
- ◆ リスクファクタ一間の「相関」がリスク総量を変化させるため、 「相関」をみながらポートフォリオの残高・構成を見直すのが 一般的。
	- $\blacktriangleright$ 分散投資によるポートフォリオ価値の安定化
	- ▶ レバレッジを利かせたハイリスク・ハイリターン投資
- ◆ 代表的なリスクファクター間の「相関」の変化をフォローする ことが重要。

### 国債価格変化率と株価変化率の相関関係

Ⅱ、Ⅳのエリアに分布が多く、「負の相関」が観察される。

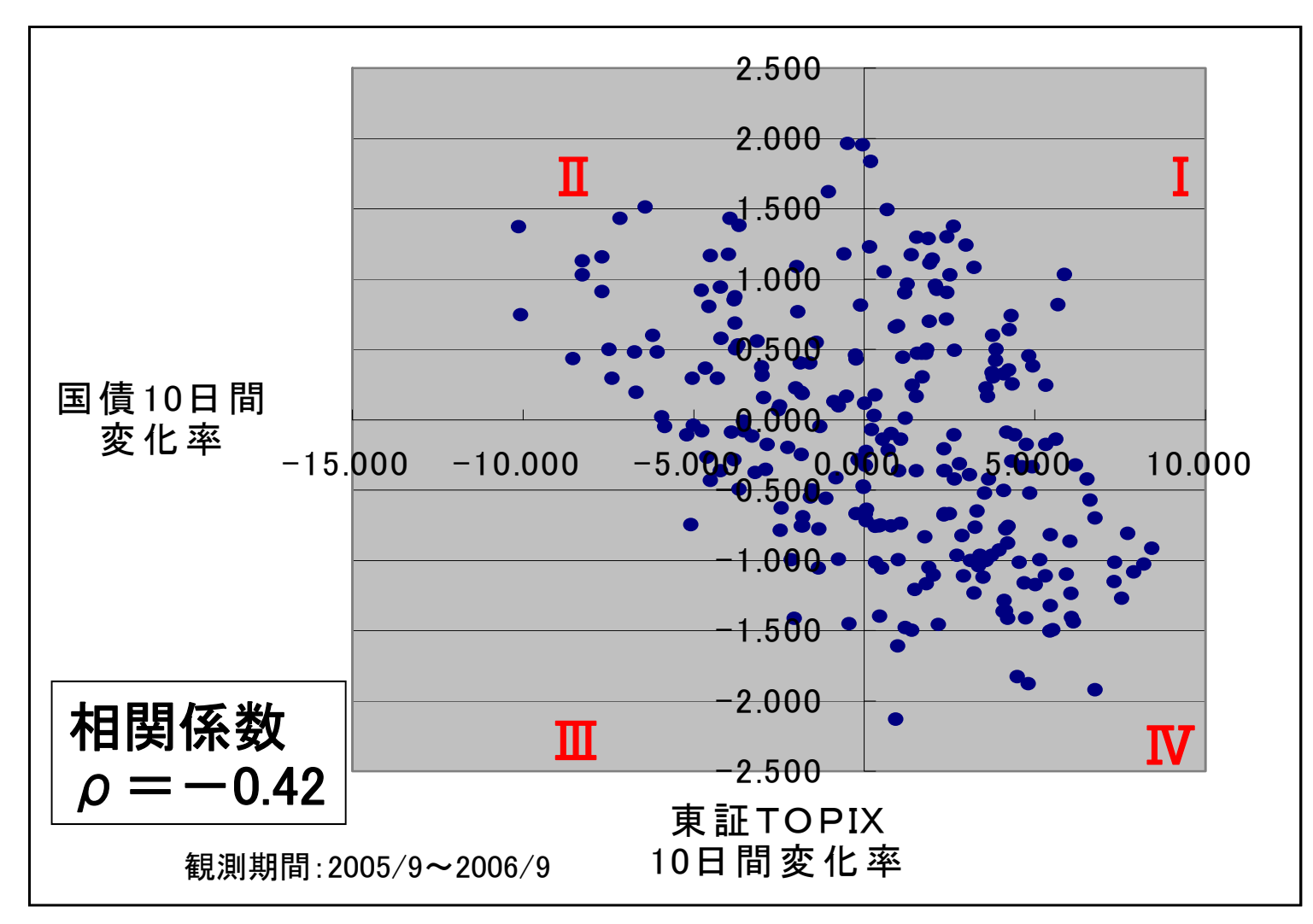

#### 分散共分散法(デルタ法)の計算例 ― リスクファクターが2つの場合

#### VaRの計算シート 分散共分散法(MW法)

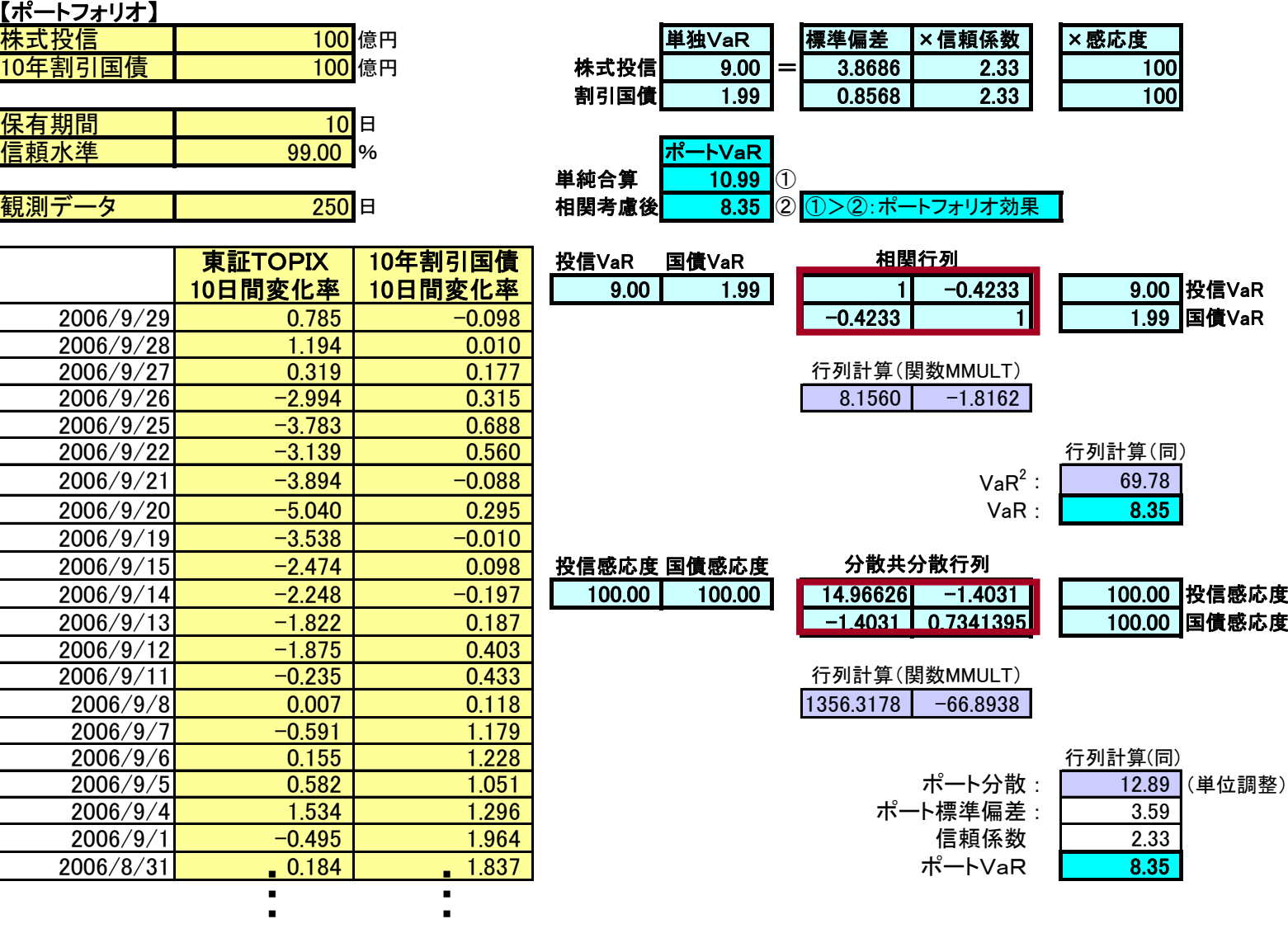

### (リスクファクターが1変量の場合)

#### 99%VaR=信頼計数 × Δ × σ

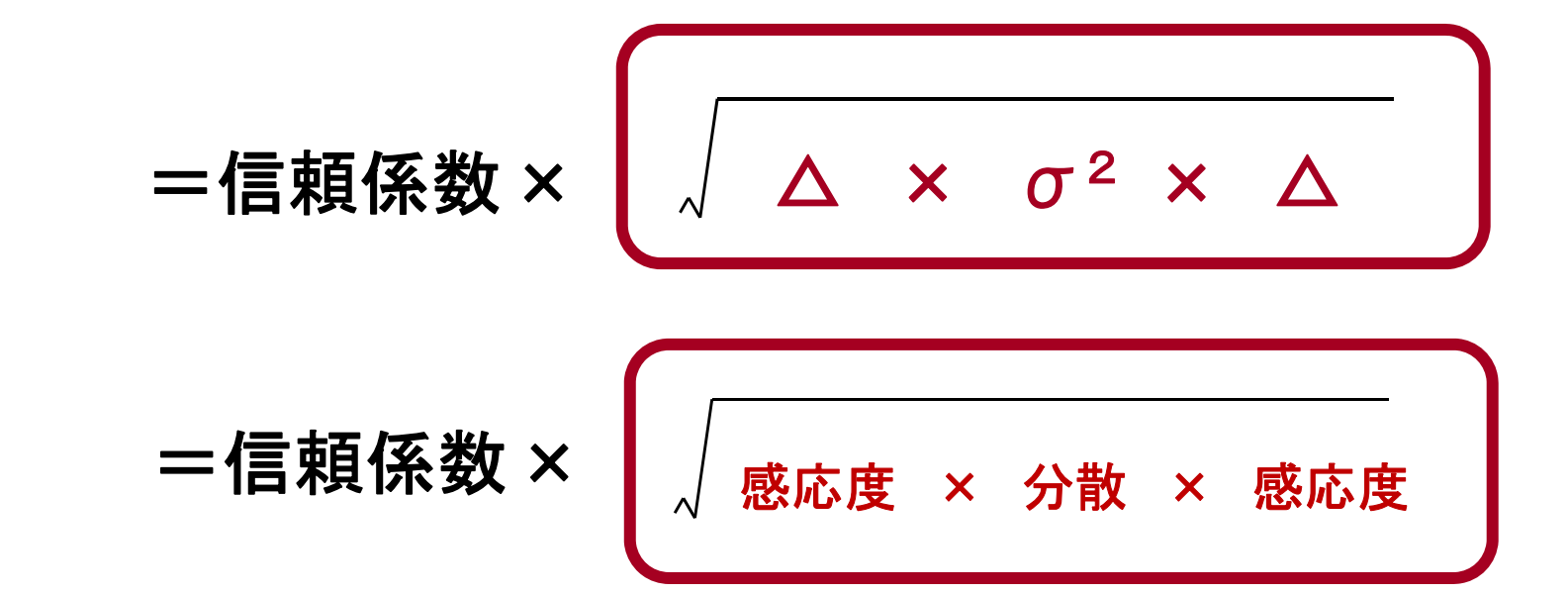

## (リスクファクターが多変量の場合)

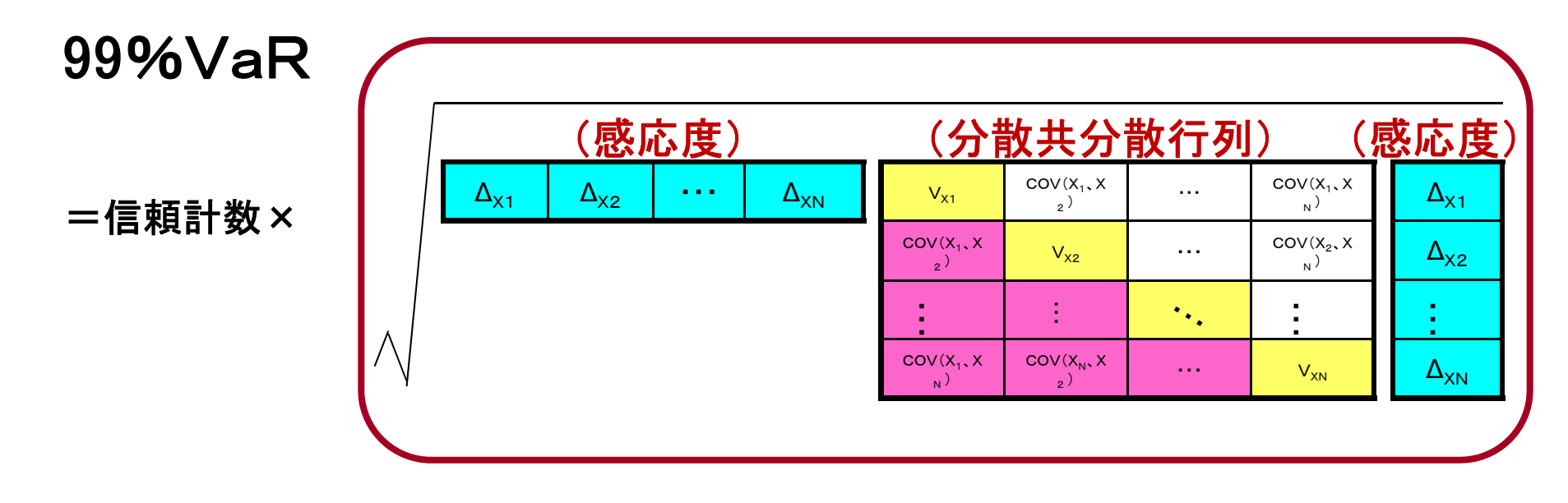

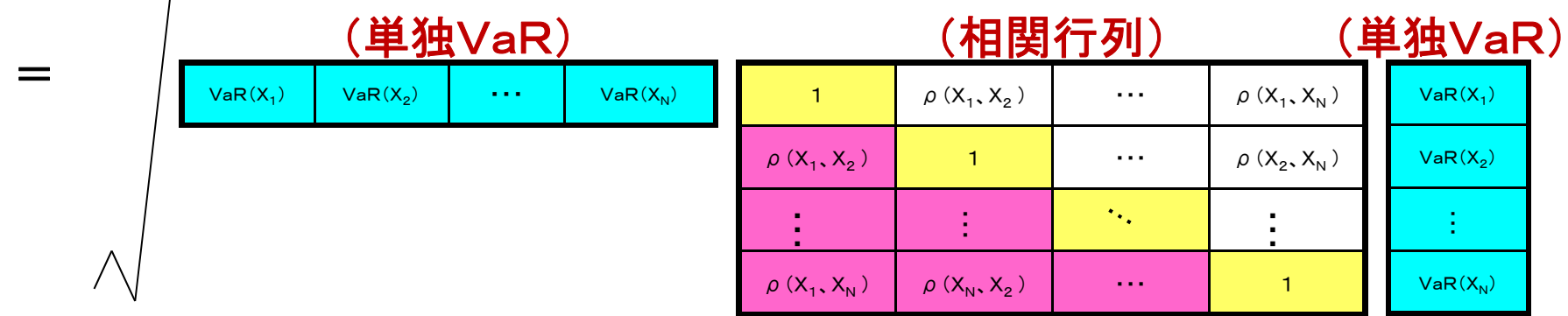

#### B.モンテカルロ・シミュレーション(MS法)

乱数を利用して、繰り返しリスクファクターの予想値を生成する。

上記リスクファクターの予想値に対応した当該資産・負債の現在 価値をシミュレーションにより算出する。

シミュレーションで得られた現在価値を降順に並べて、信頼水準 に相当するパーセンタイル値からVaRを求める。

(利点)

・リスクファクターの確率分布について正規分布以外も想定可能。 ・非線型リスクにも対応が可能。

(欠点)

- ・リスクファクターの分布に前提あり(モデルリスク)。
- ・複雑なモデルで大量のデータを扱うと、計算負荷が重い。

《MS法》 乱数を発生させ、繰り返しリスクファクターの予想値を生成。 そして、ポートフォリオの価値変動をシミュレーションする。

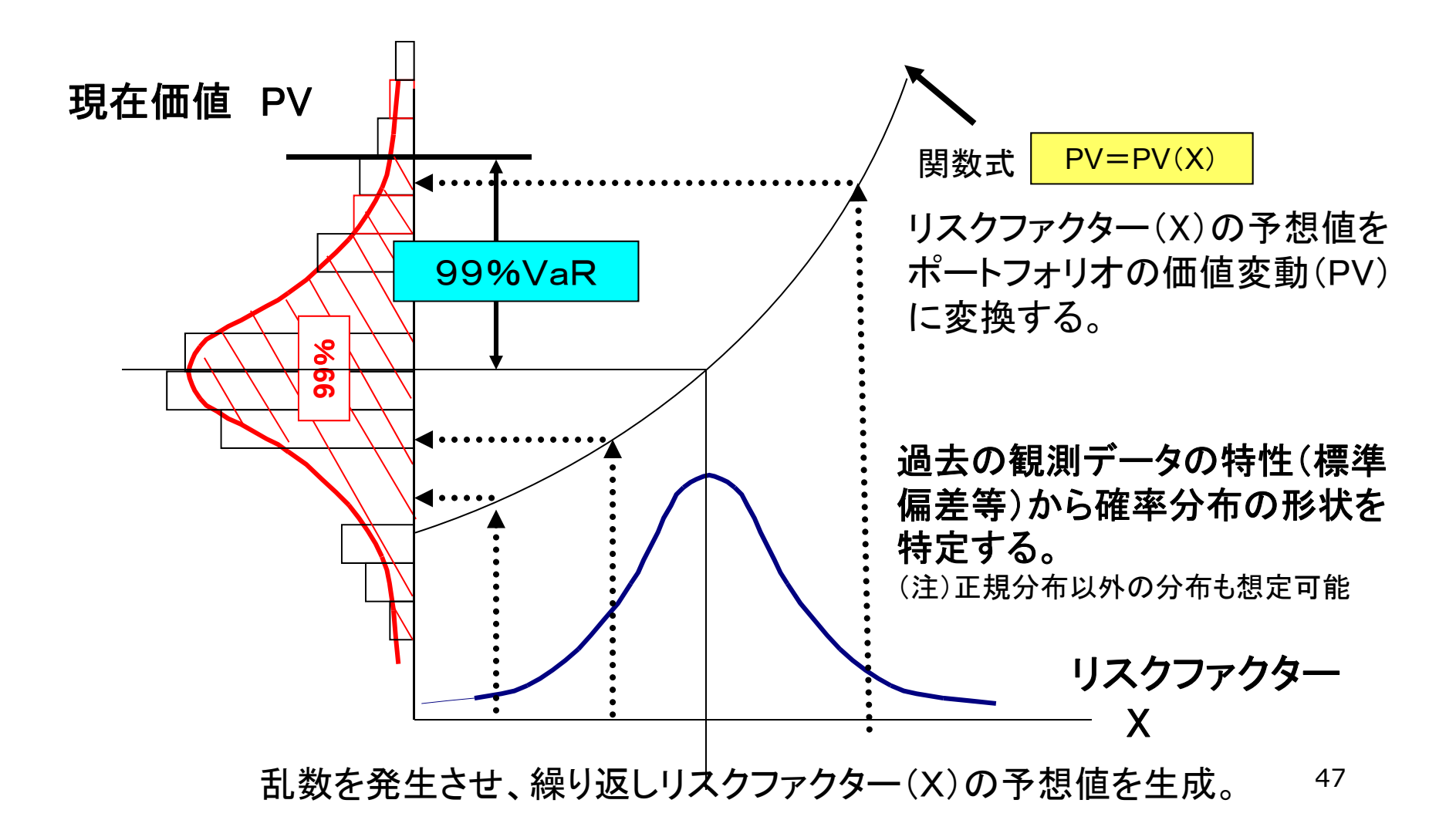

VaRの計算シート モンテカルロ・シミュレーション法

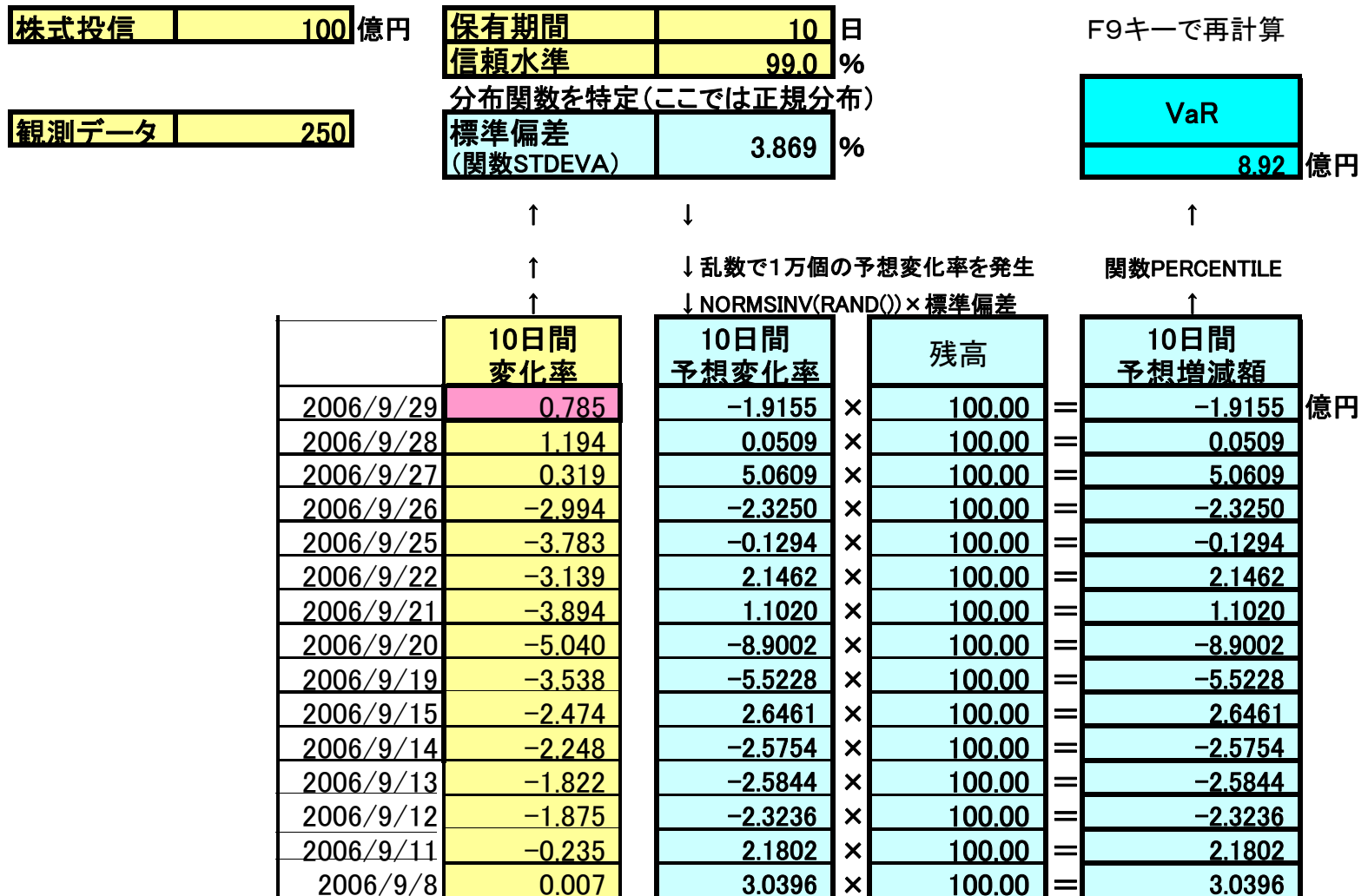

留意事項③

- ◆ 分散共分散法では、デルター定が前提となっている。 非線形リスクが強いオプション性の商品等については、 分散共分散法によるVaRの計測値では、近似精度が 十分に得られないことがある。
- ◆ 非線形リスクが強い商品については、正確な価格算 出モデルを利用して、モンテカルロ・シミュレーション法 や後述のヒストリカル法により、VaRを計測するのが 望ましい。

デルタ(Δ)一定の仮定が満たされなくても 近似精度が相応に得られ、分散共分散法を適用しても問題がないケース

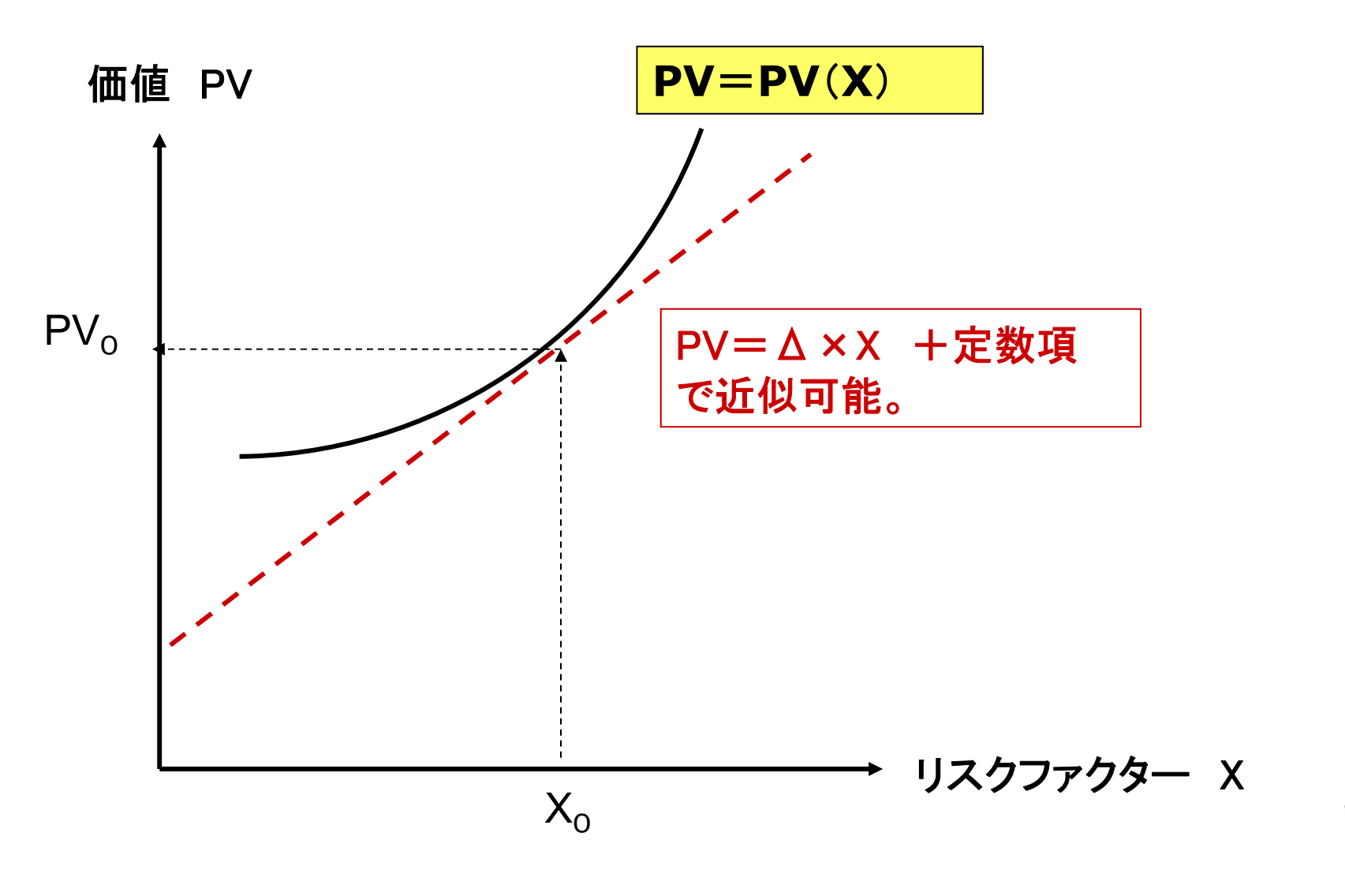

デルタ(∆)一定の仮定が満たされないため、

近似精度が殆ど得られず、分散共分散法を適用するのが適当でないケース

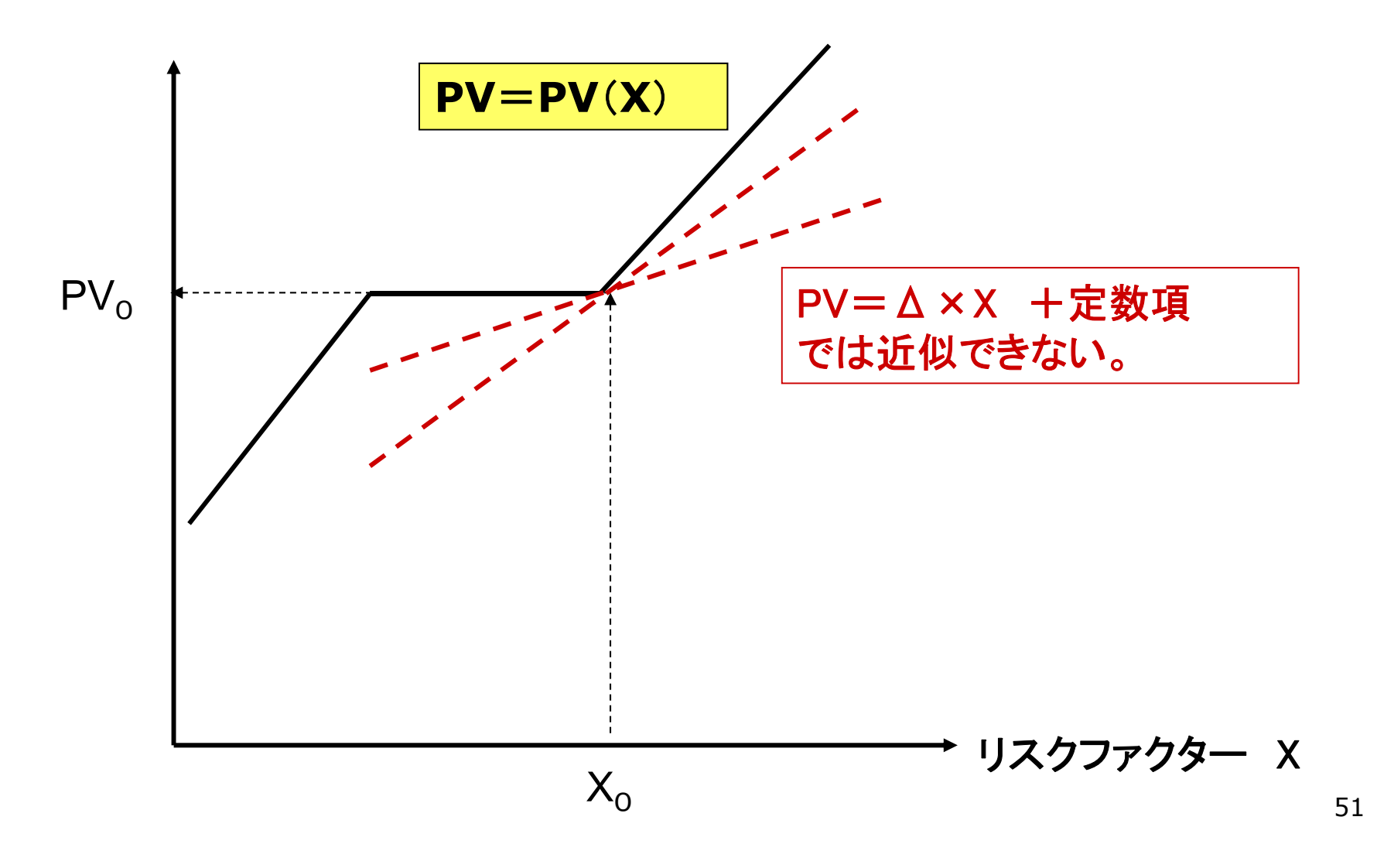

#### C.ヒストリカル法

現時点のポートフォリオ残高・構成を前提に、過去のリスクファク ター値を利用して、理論価値を遡って計算する。

こうして得られた現在価値の分布を用いて信頼水準に相当する パーセンタイル値からVaRを求める。

(利点)

- ・ 確率分布として特定の分布を前提にしない
- ・ 過去のデータ変動にもとづく分布を利用するため、過去のデータ 変動が持つファット・テール性、非線形リスクを相応に勘案すること ができる。

(欠点)

- ・過去に起こったことしか取り扱えない。
- ・観測期間を短くとるとデータ数が不足し、計測結果が不安定化する。
- ・データ数を確保するため、観測期間を長くとると、遠い過去のデータ に引摺られ、直近のデータ変動が反映されにくい。

#### ヒストリカル法は、過去のデータ変動を利用して そのままヒストグラムを作る(イメージ図)

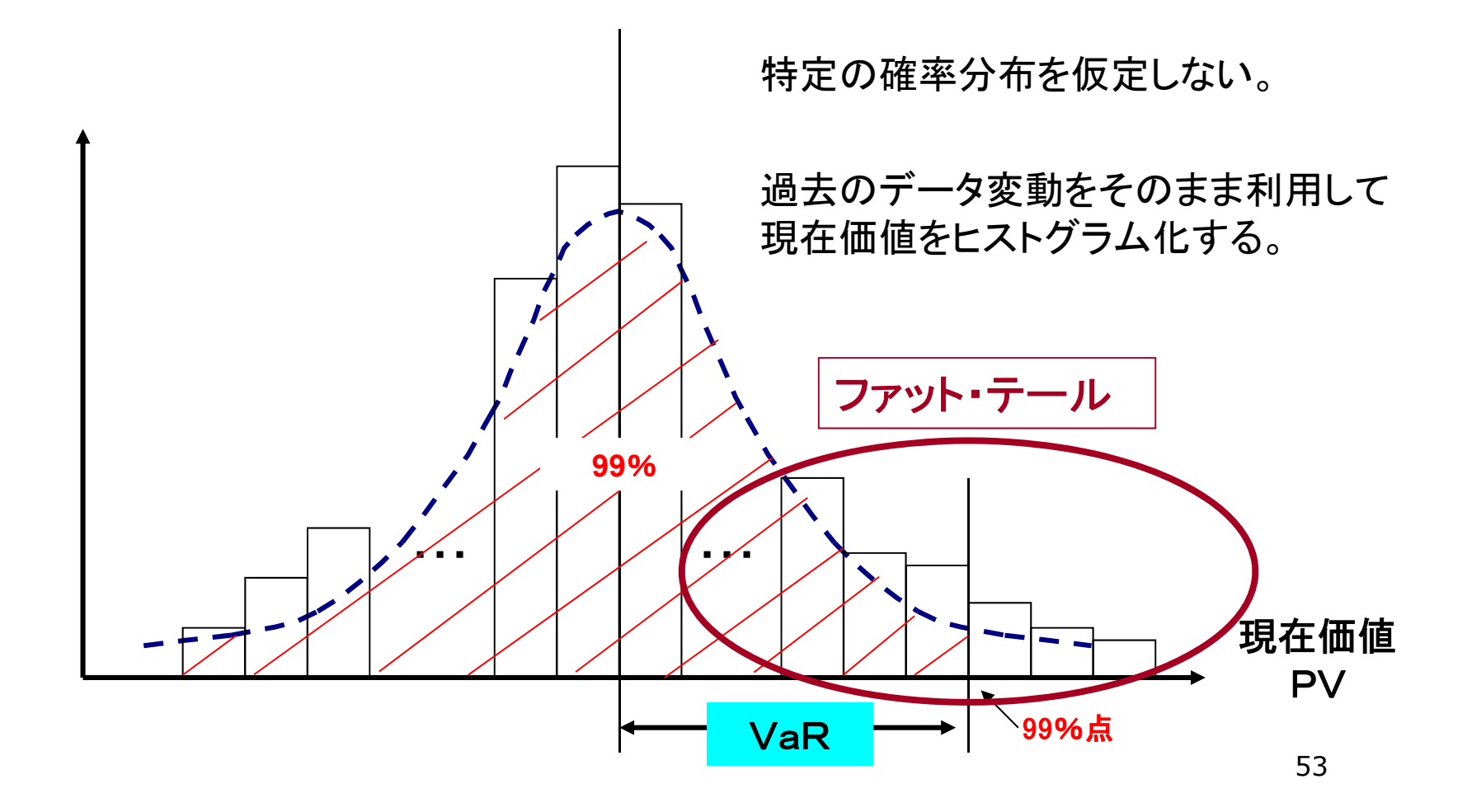

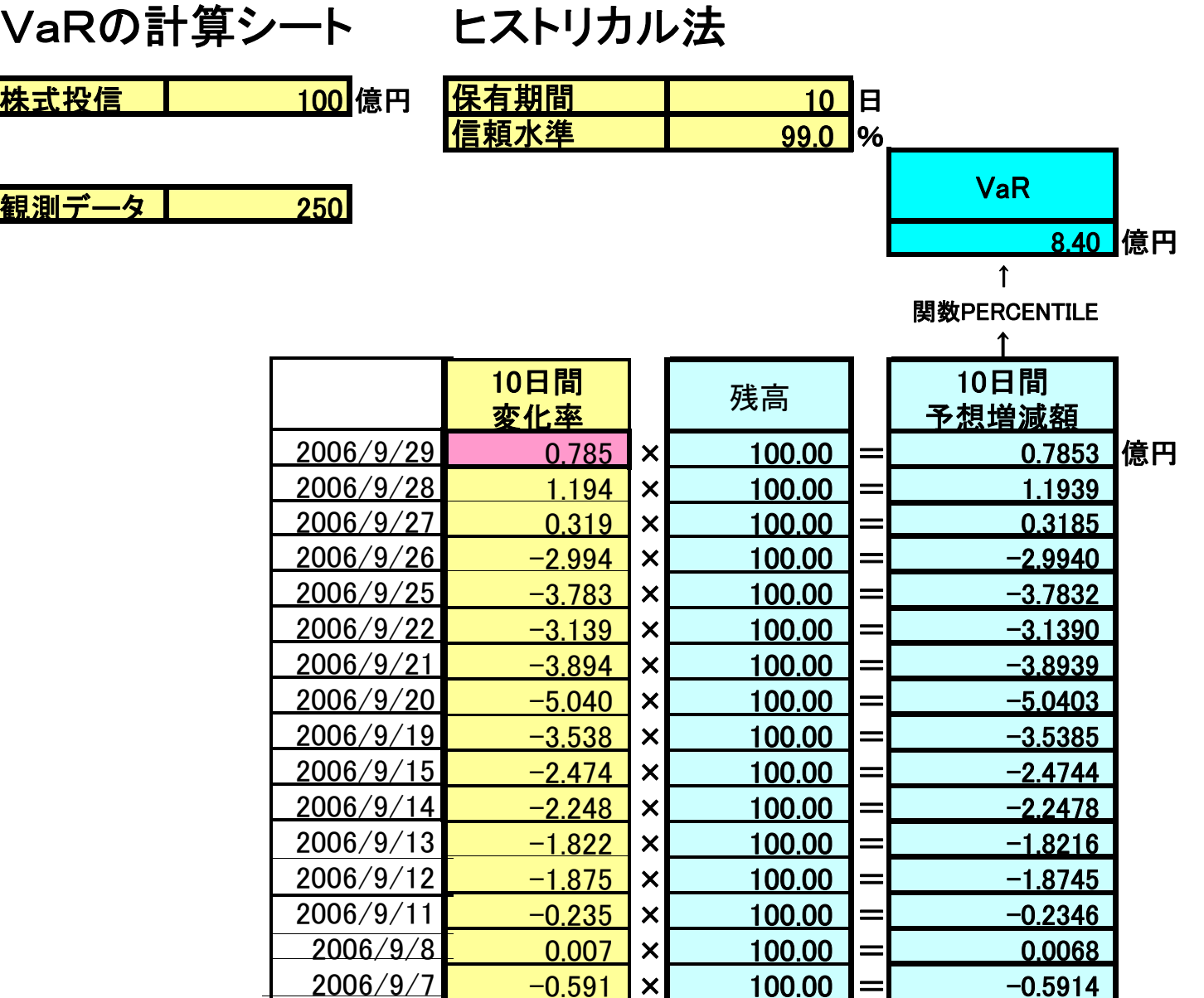

## (2)信用VaRの計測方法

◆ 個別債務者(i)が確率(p<sub>i</sub>)でデフォルトし、そのとき貸倒れ に伴う損失(L<sub>i</sub>)が発生するという前提で、(注)全債務者に 関するモンテカルロ・シミュレーションを行って得られた損失 分布からVaRを計測する。

(注)格付の低下等に伴う、与信の現在価値の下落を損失に含める 考え方もある。

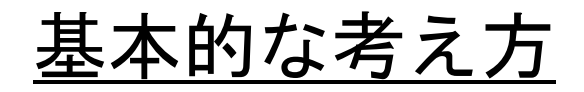

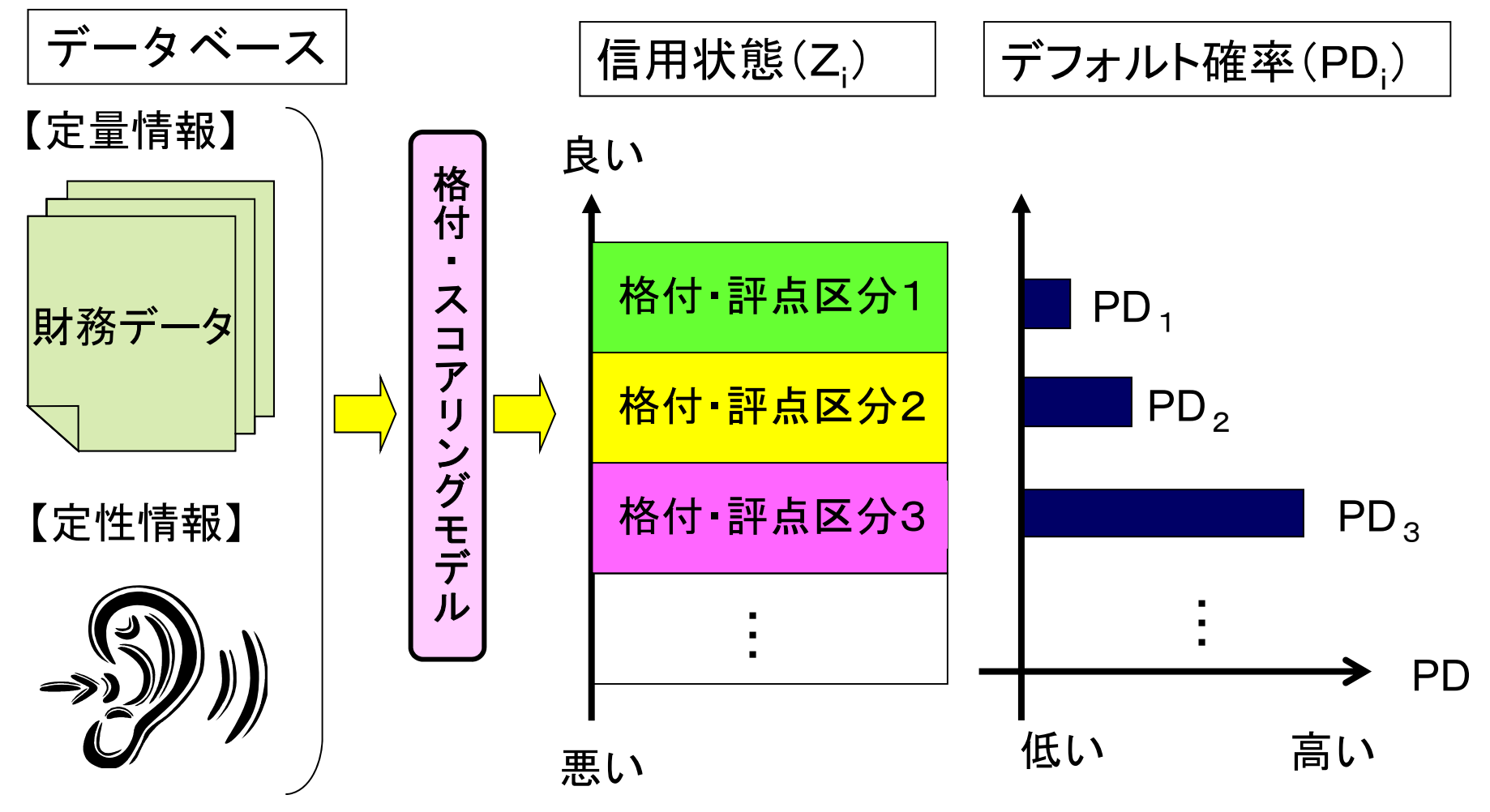

### 信用ポートフォリオの想定

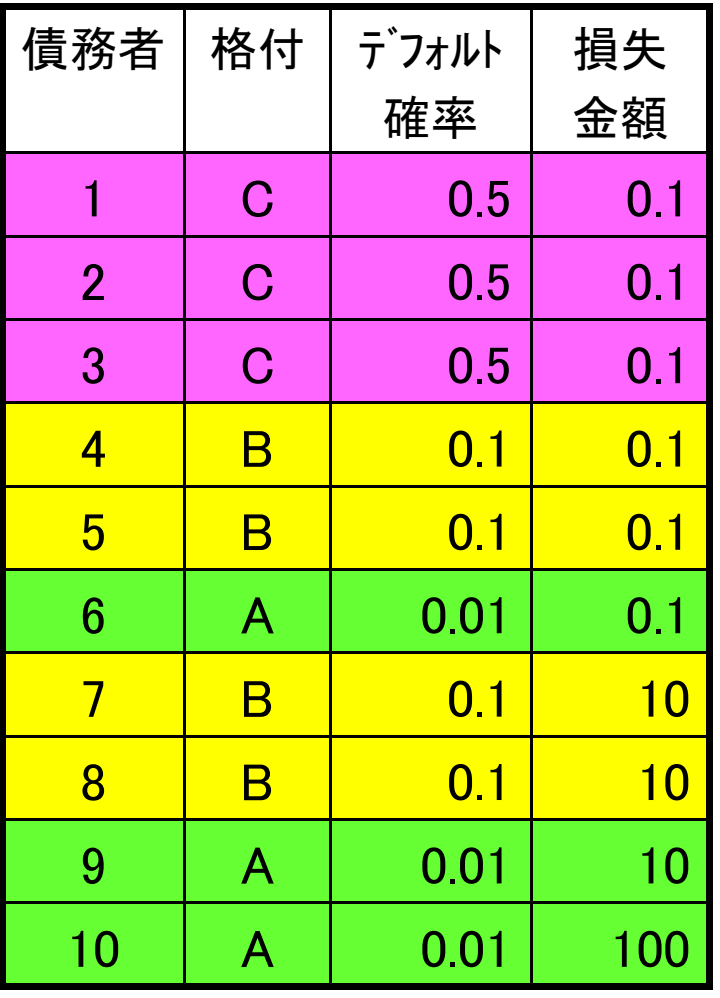

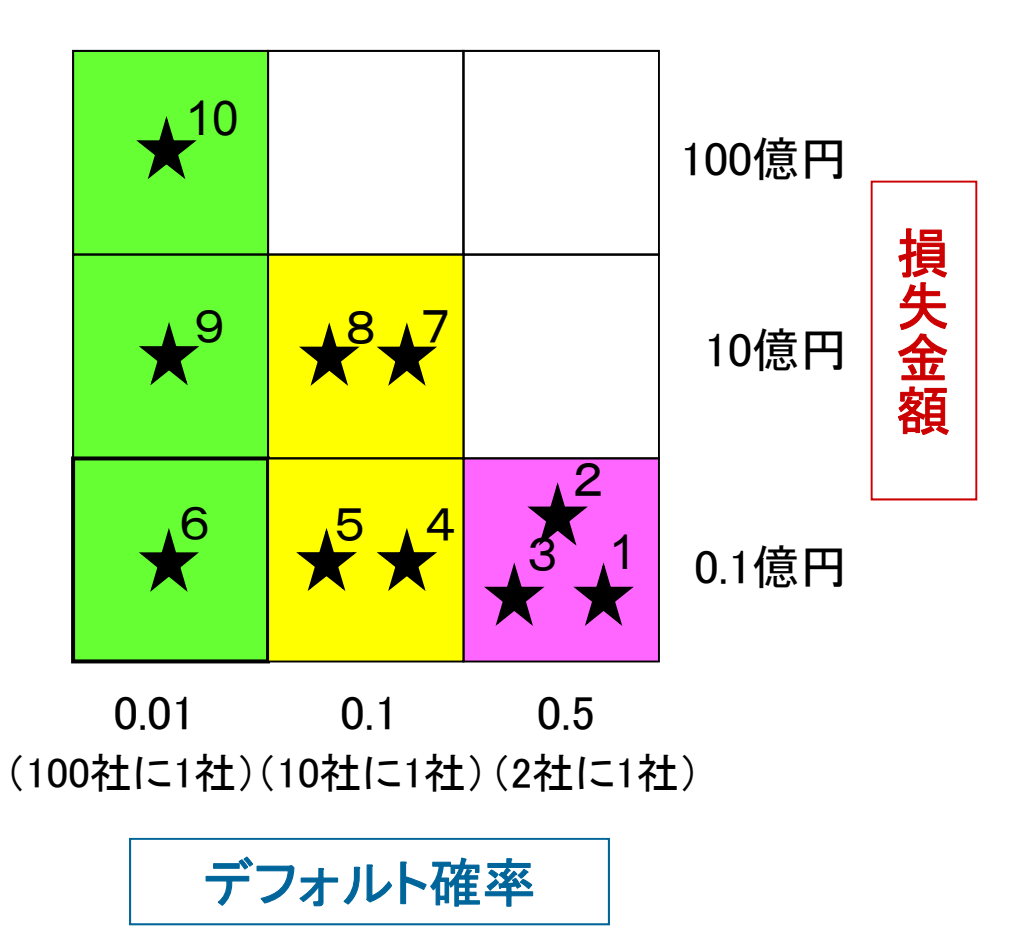

### (例1)簡単な信用リスク計量モデル

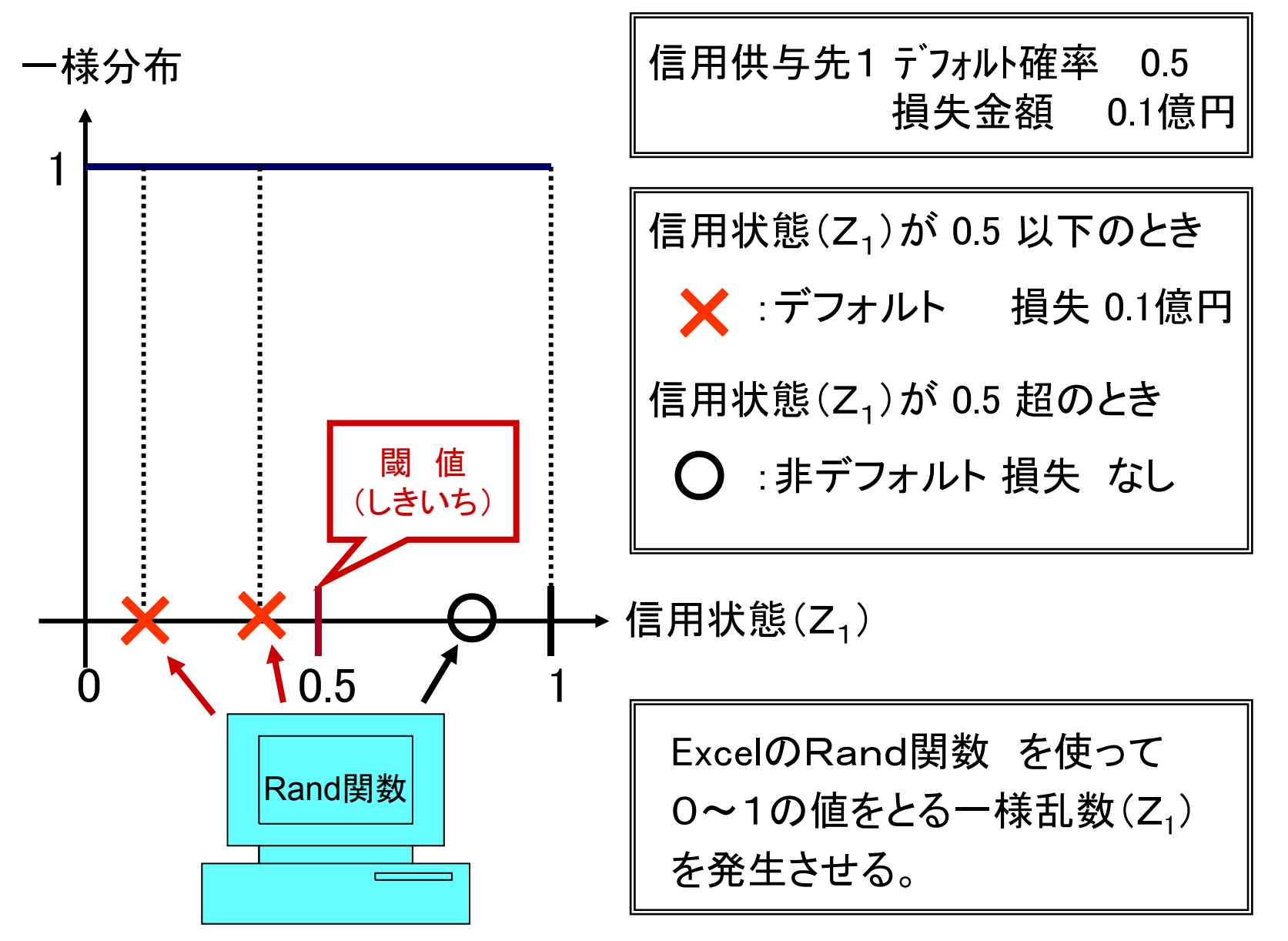

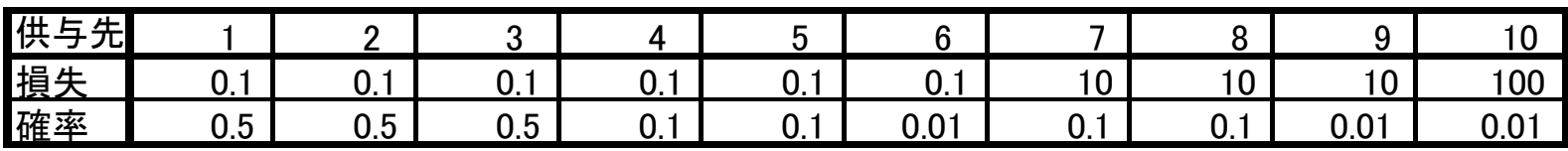

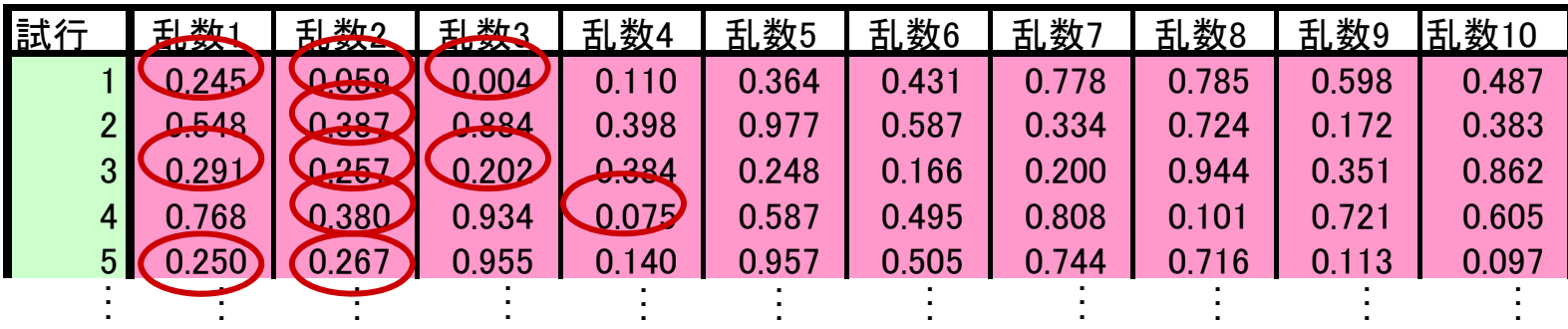

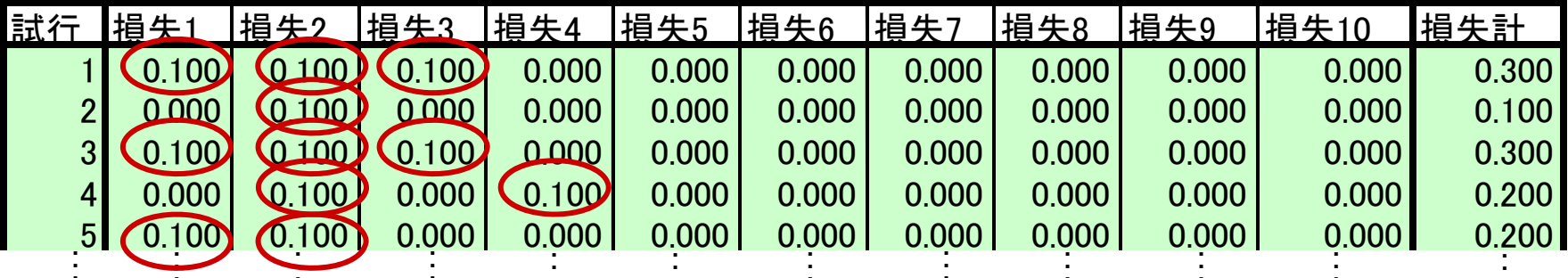

:デフォルト(損失)が発生した箇所

#### シミュレーション結果(試行回数:1万回)

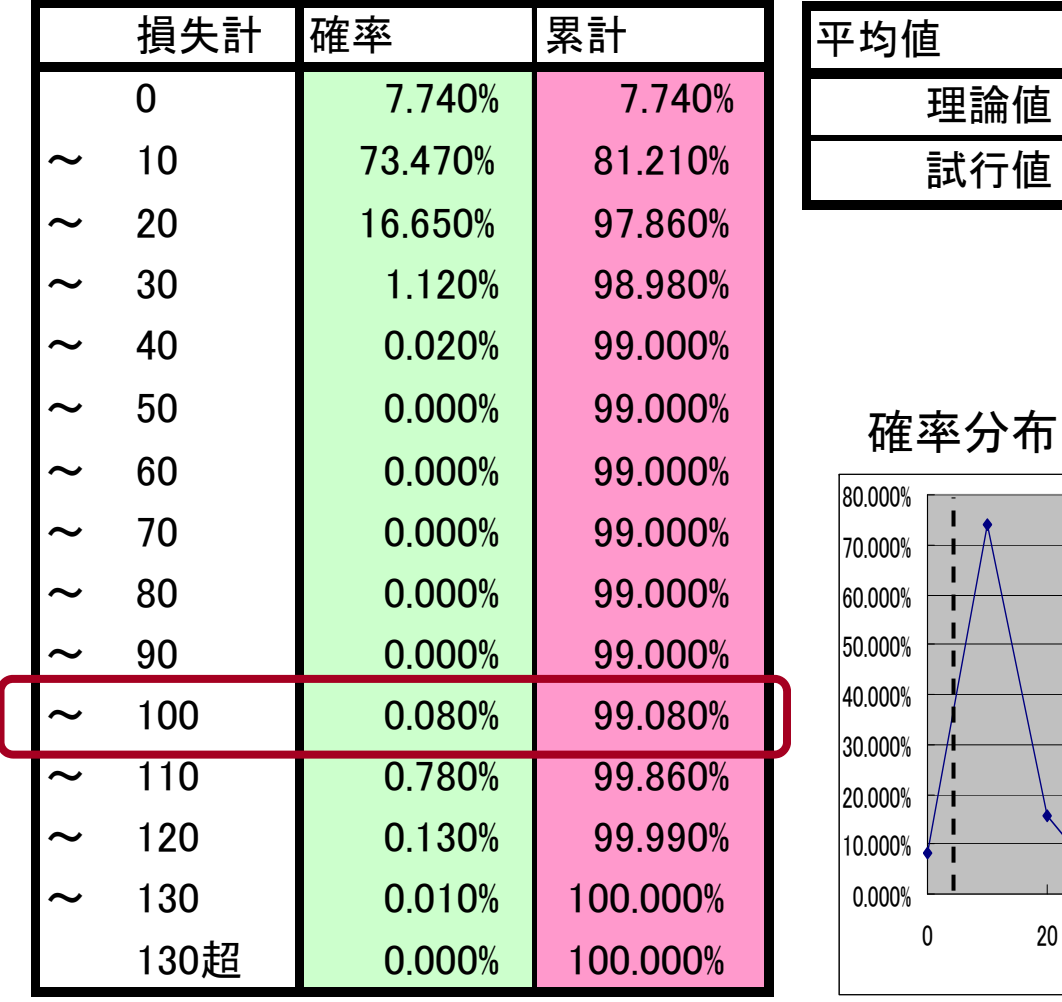

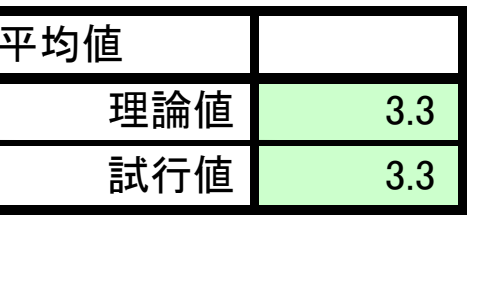

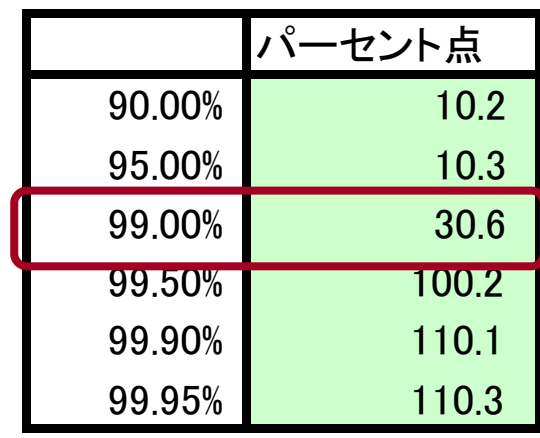

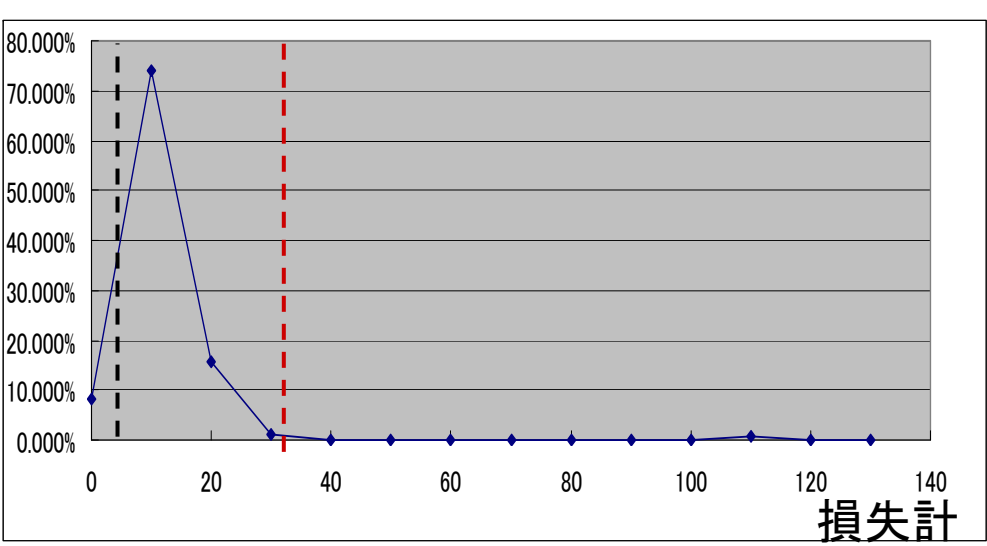

### (例2)マートン型の1ファクター・モデル (注)

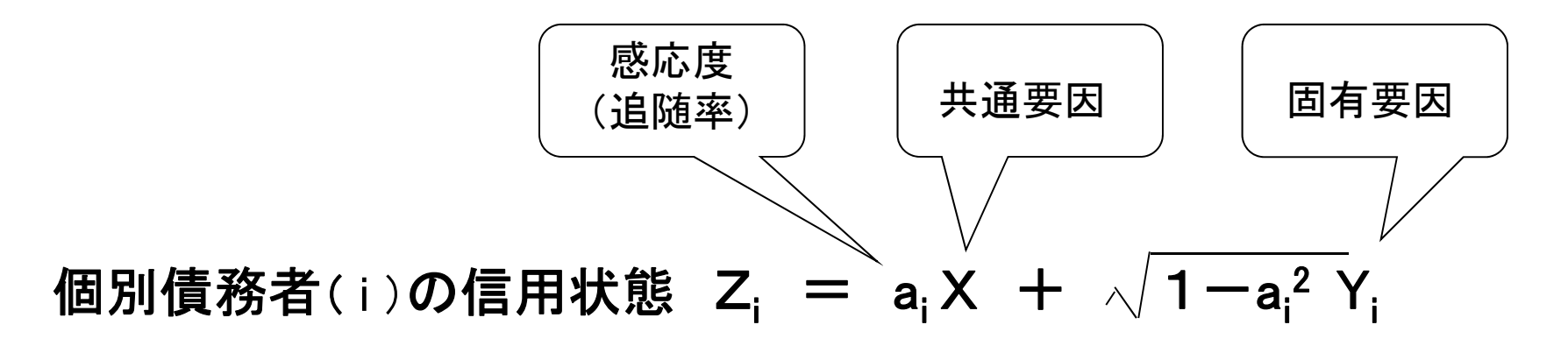

- ◆ X、Y<sub>i</sub>は互いに独立な標準正規分布にしたがうと仮定する。
- ⇒ Z<sub>i</sub> も標準正規分布にしたがう。
- ◆ Z; の X に対する感応度(追随率)を a<sub>i</sub> と仮定する。
- (注)共通要因が1個という意味。複数の共通要因の存在を仮定する場 合は、マルチ・ファクターモデルと呼ばれる。

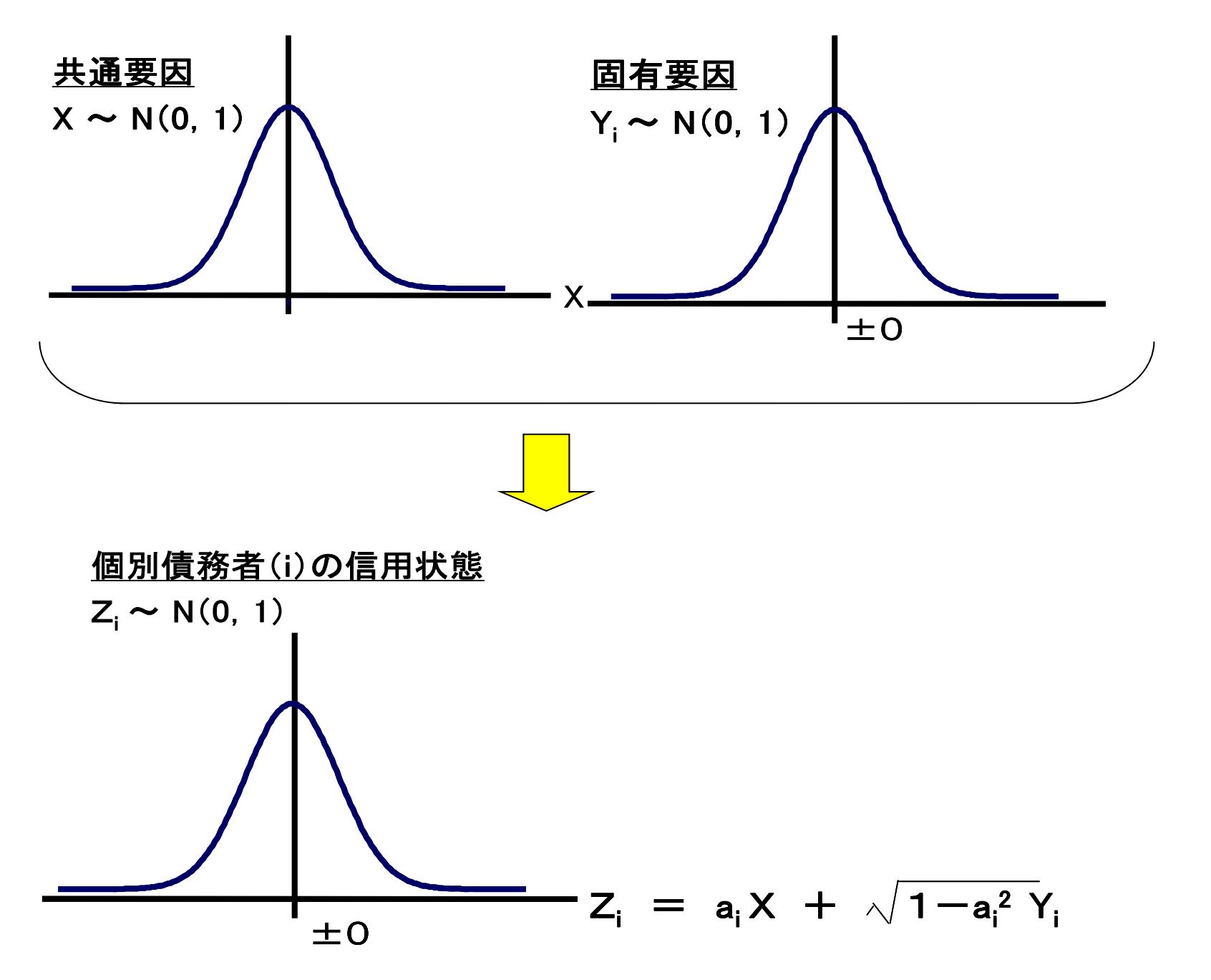

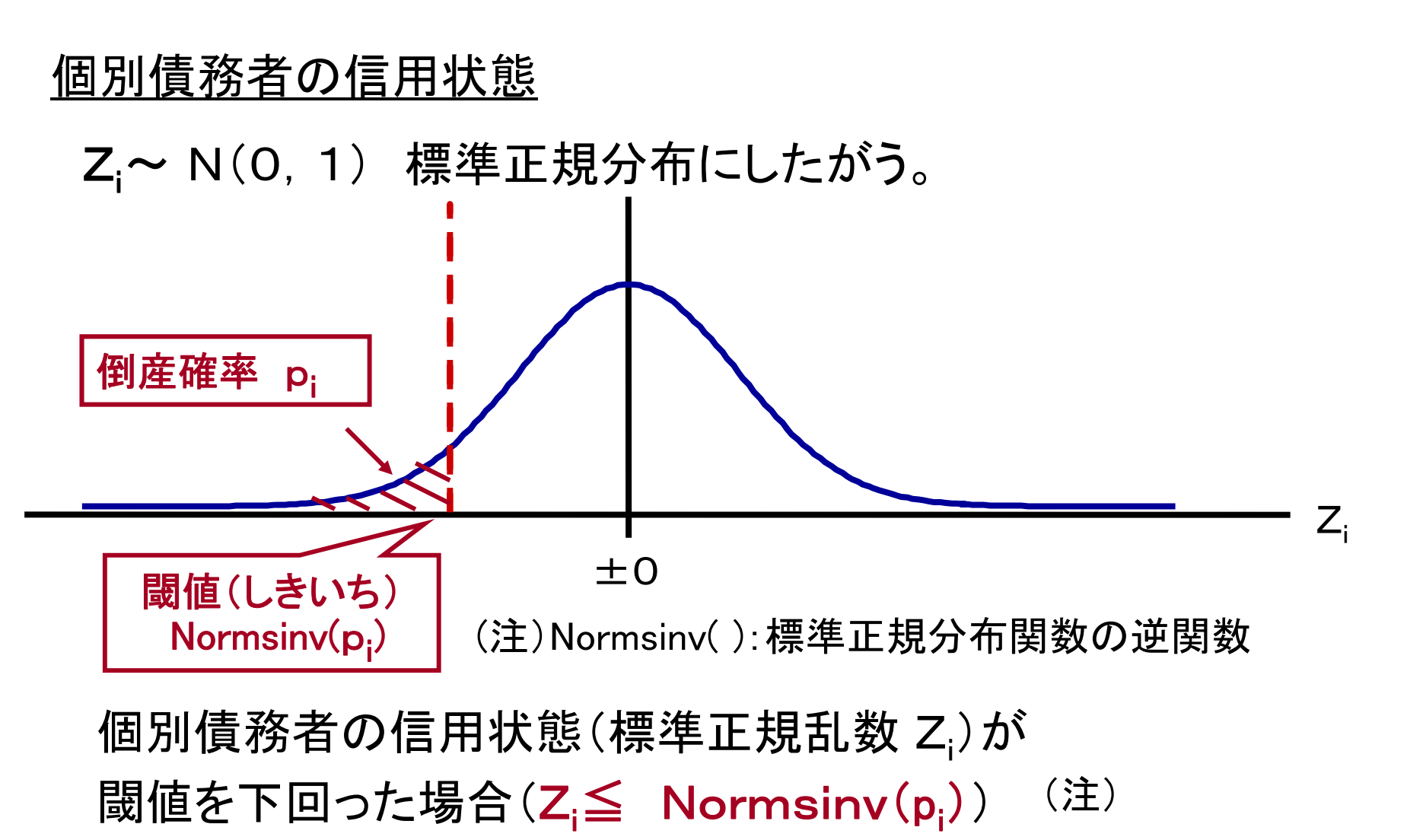

この債務者はデフォルトすると考える。

(注)p<sub>i</sub>は、個別債務者のデフォルト確率。

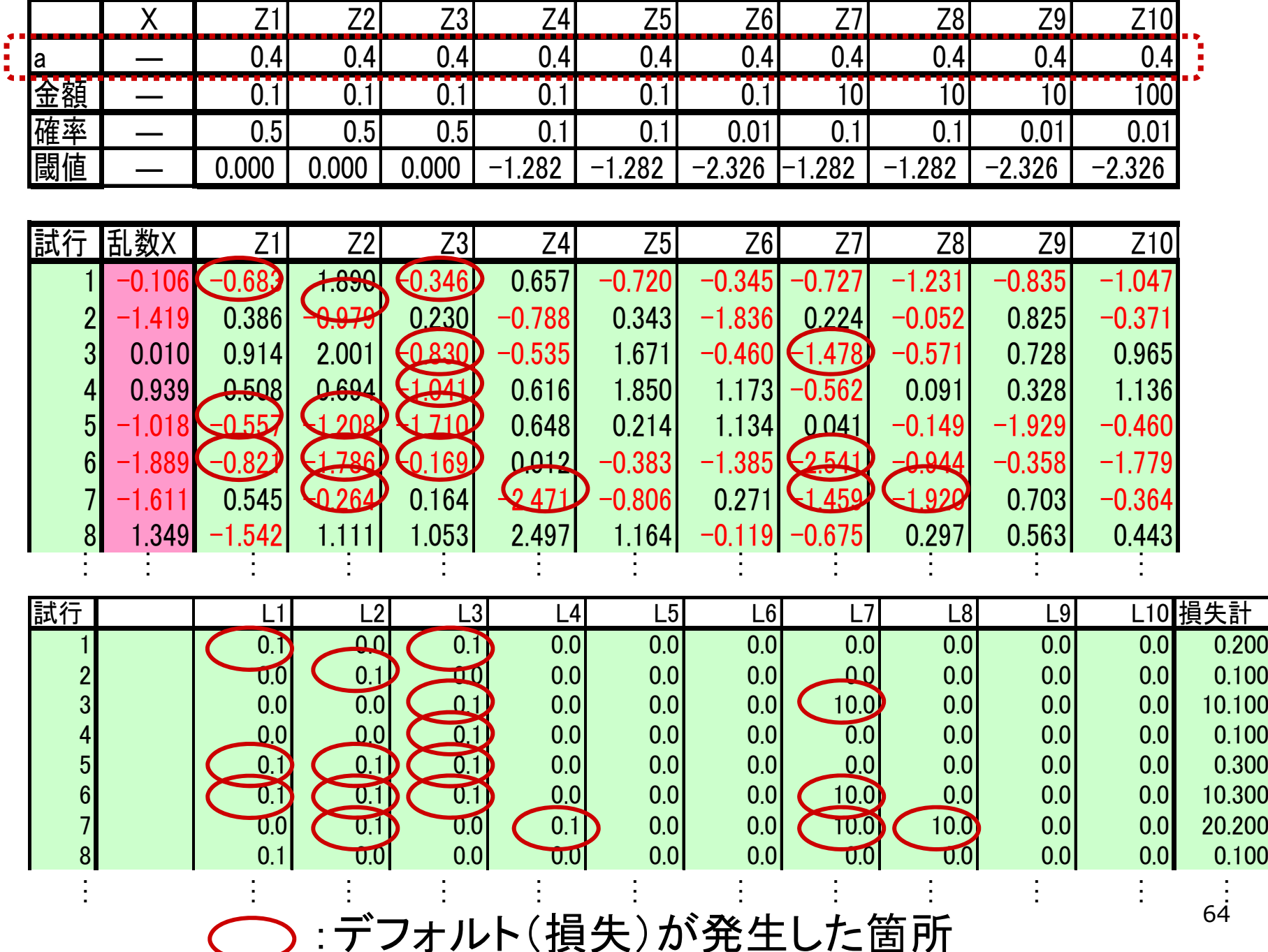

#### シミュレーション結果(試行回数:1万回)

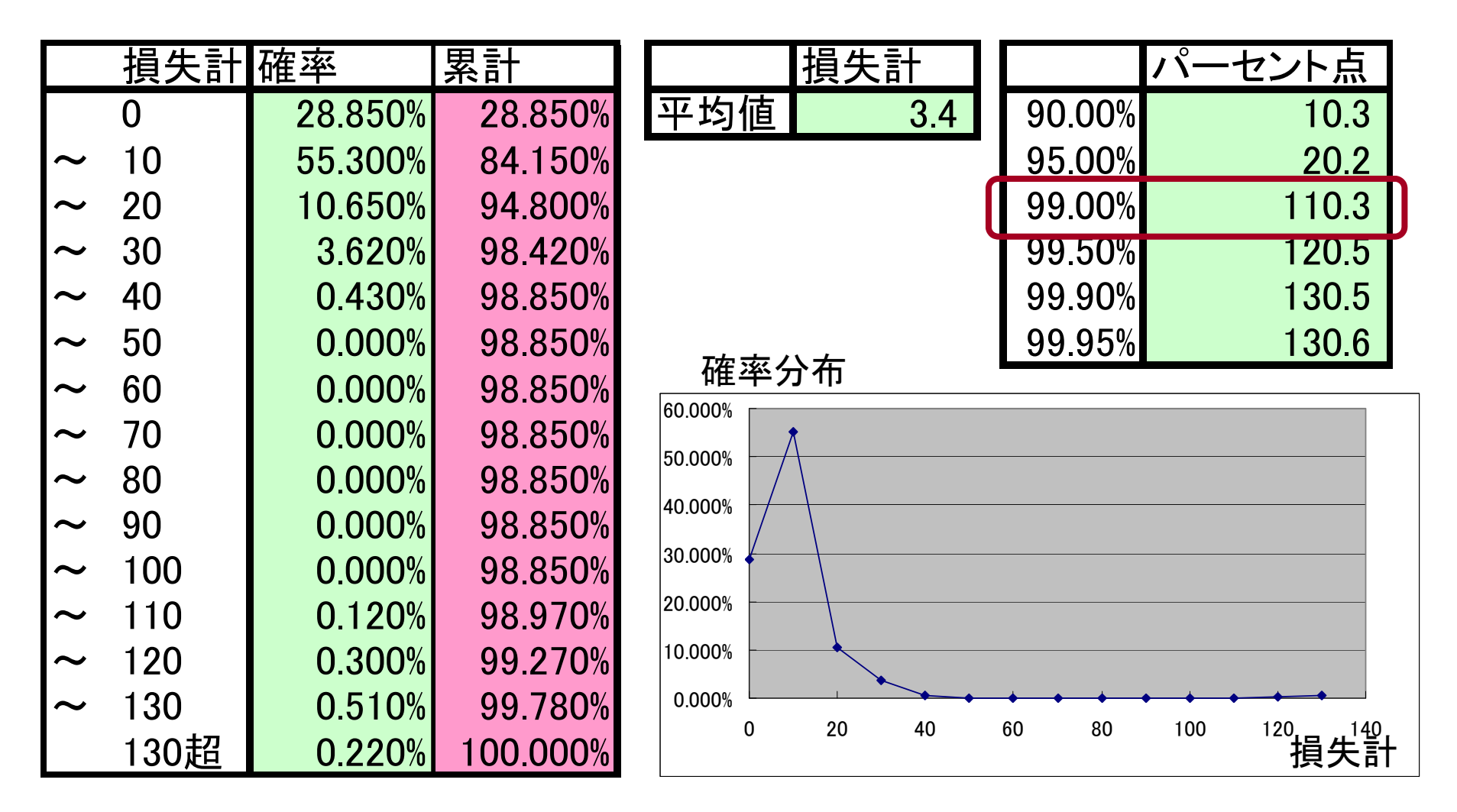

## (参考1)マルチ・ファクター・モデル(業種別)

♦ 個別債務者の信用状態に影響を与える「業種別要因」の存在 を仮定。

#### 個別債務者(i)の信用状態

$$
Z_i = a_i X_{s(i)} + \sqrt{1 - a_i^2} Y_i
$$

Xs(i) : 債務者(i)の属する業種(S(i))の要因

### (参考2)一般化マルチ・ファクターモデル

♦ 個別債務者の信用状態に影響を与える「複数の共通要因」の 存在を仮定。

#### 個別債務者(i)の信用状態

$$
Z_{i} = a_{i1}X_{1} + a_{i2}X_{2} + \cdots + a_{iN}X_{N}
$$
  
+  $\sqrt{1 - (a_{i1}^{2} + a_{i2}^{2} + \cdots + a_{iN}^{2})}Y_{i}$ 

# X<sub>1</sub>~X<sub>N</sub>: 共通要因の例 (1)マクロ経済 (景気、金利、為替等) (2)業種

### (3)オペリスクVaRの計測方法

- 一定期間の事件・事故等の発生件数(K)と、1件当たり の損失発生額(L<sub>i</sub>)を確率変数と考え、モンテカルロ・シミュ レーションを行う。
- ◆ モンテカルロ・シミュレーションにより、一定期間の損失 発生額の累計額( ∑Lj)を繰り返し求めて、得られた損失 分布からVaRを計測する。 j=1 K
	- ― ここでは、「損失分布手法」と呼ばれる手法による VaRの計測方法を紹介する。

#### (例)「損失分布手法」によるVaRの計測

- ①一定期間(例えば1年間)当りのリスク事象の発生件数(実損 失顕現化事例の発生件数)の「頻度分布」を損失データをもと に推定。
- ②1件当たり損失発生額の「損失金額分布」を損失データをもと に推定。
- ③両者を組み合わせて、モンテカルロ・シミュレーションを行い、
	- 一定期間の損失発生額の累計額の分布を作成する。
- ④一定期間の損失発生額の累計額の分布から、統計的に把握 される一定の信頼水準の下での最大予想損失額(VaR)を算 出する。

### 頻度分布 きょうしょう 損失金額分布

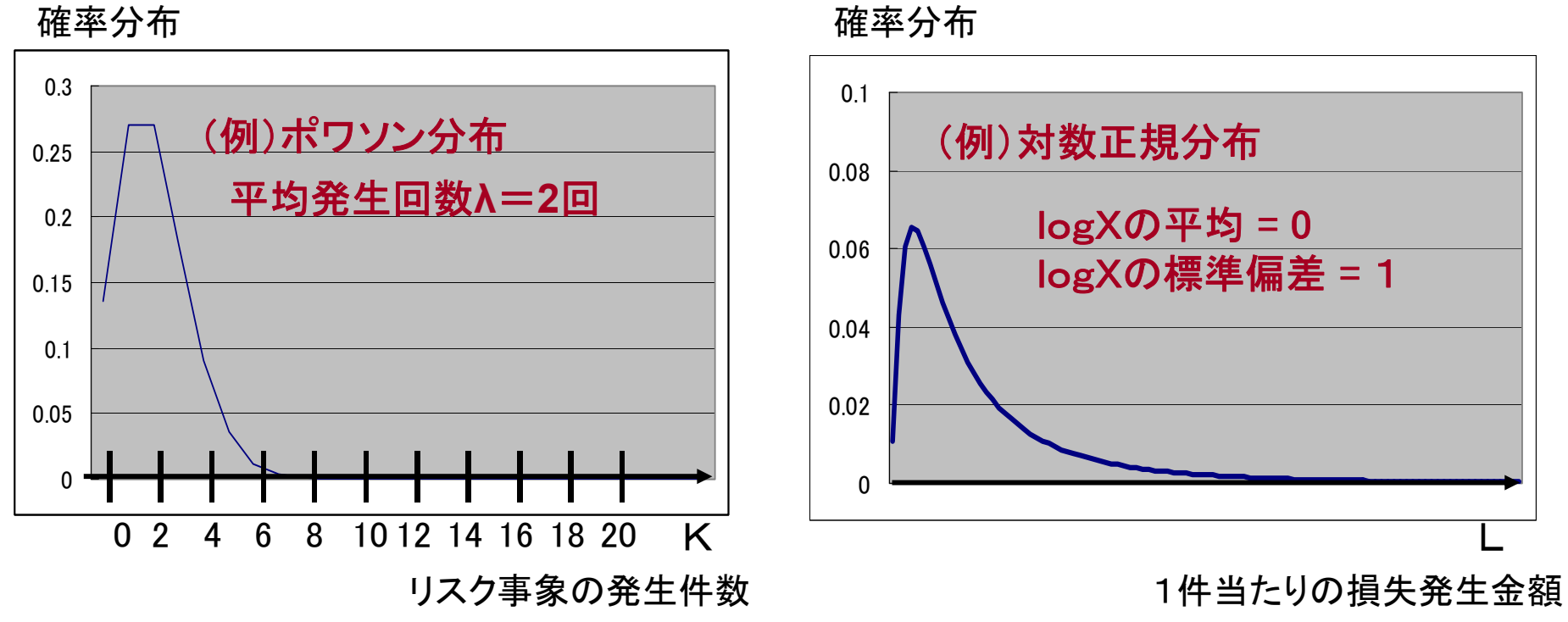

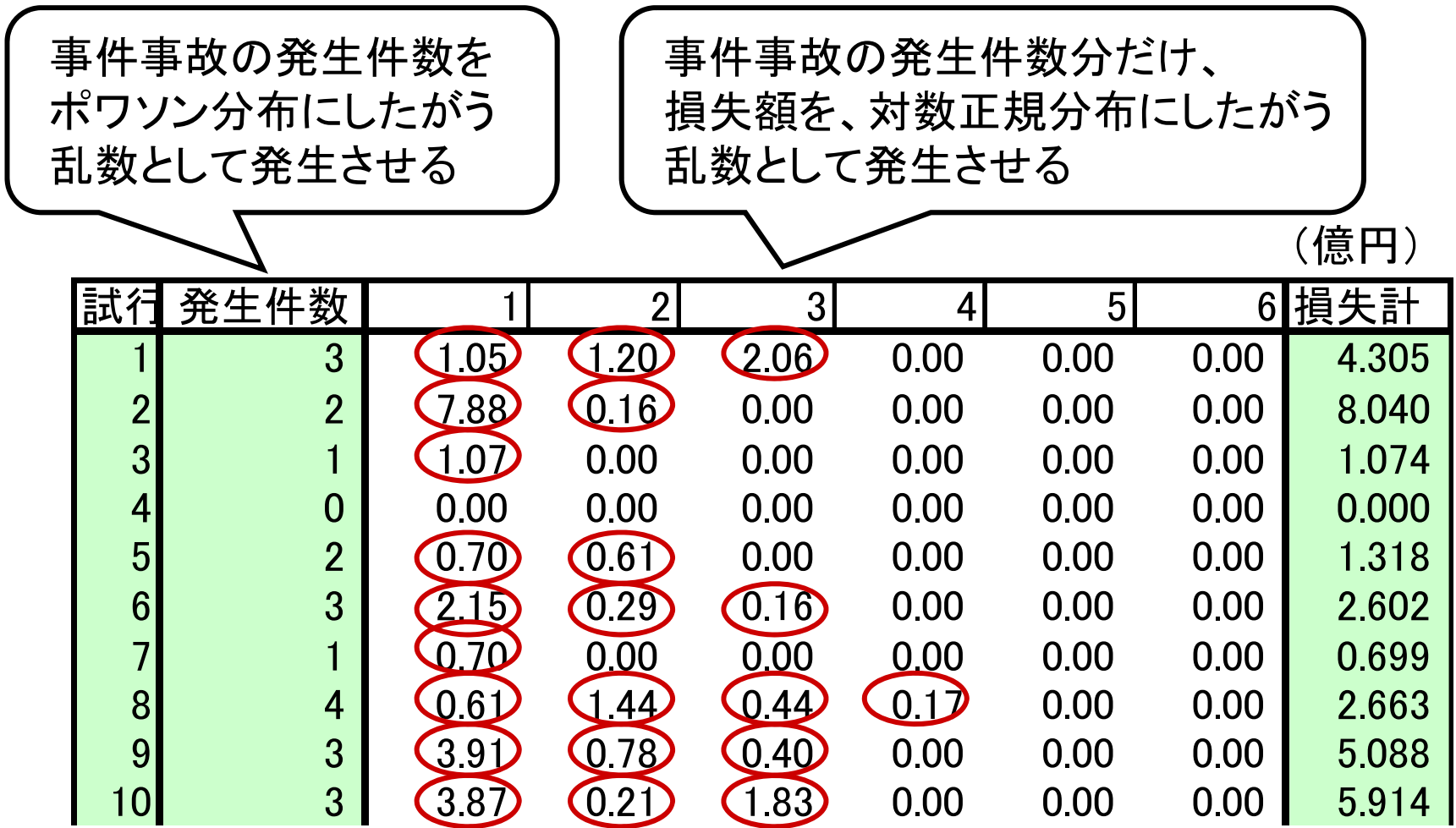

→:事件·事故に伴う損失の発生

#### シミュレーション結果(試行回数:1万回)

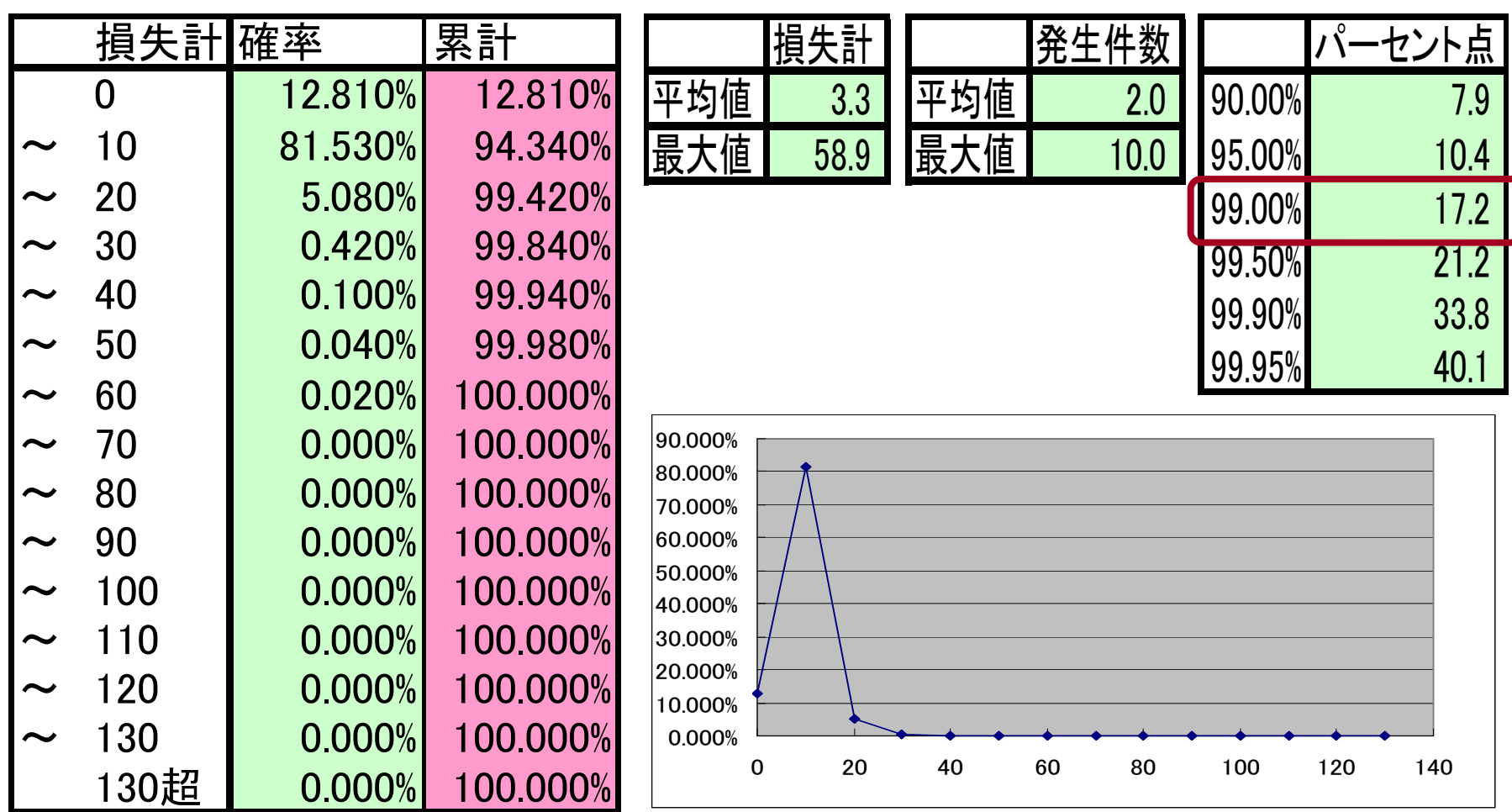
留意事項

- ◆ 観測データやシナリオ・データから「頻度分布」や「損失 金額分布」に関してフィットの良い確率分布を特定する のが難しい(統計的に高いスキルが必要)。
- ◆ オペレーショナル・リスクは、顕現化する頻度が少ない 事象もあり、観測データが不足する。どのようなリスク 事象が起き得るか、シナリオを作成して、観測データの 不足を補う必要がある。
	- ⇒ データ・コンソーシアムの構築が望まれる。

留意事項④

- ◆ VaR計測モデルをブラック・ボックス化させてはならず、リス クプロファイルに合致したVaR計測モデルを選択する必要が ある。
- ◆ しかし、多大な経営資源・コストをかけて、より高度なVaR 計測モデルへの乗り換えを図ることだけが経営の選択肢で はない。
- ◆ たとえば、
	- ① 現行VaRモデルの限界を踏まえて、ストレステスト、 多様なシナリオ分析を強化する
	- ② リスク量の捕捉が難しい複雑なリスクプロファイルの

仕組商品投資からの撤退を検討する

など、幅広い選択肢の中から検討を行うことが重要。

# 3.バックテストによるVaRの検証

- ◆ VaRは、過去の観測データから統計的手法を用いて計測 された推定値。バックテストによる検証を要する。
- ◆ VaRの計測後、事後的にVaRを超過する損失が発生した 回数を調べる。
	- ⇒ VaR超過損失の発生が、信頼水準から想定される回数 を大幅に上回っていないか。

例えば、99%の信頼水準のVaRを計測している場合は、 VaRを超過する損失が発生する確率は、100回に1回と 想定される。

# (参考) バーゼル銀行監督委員会の3ゾーン・アプローチ

◆ 信頼水準99%、保有期間10日のトレーディング損益に関する VaR計測モデルについて、250回のうち何回、VaRを超過する 損失が発生したかによって、その精度を評価する。

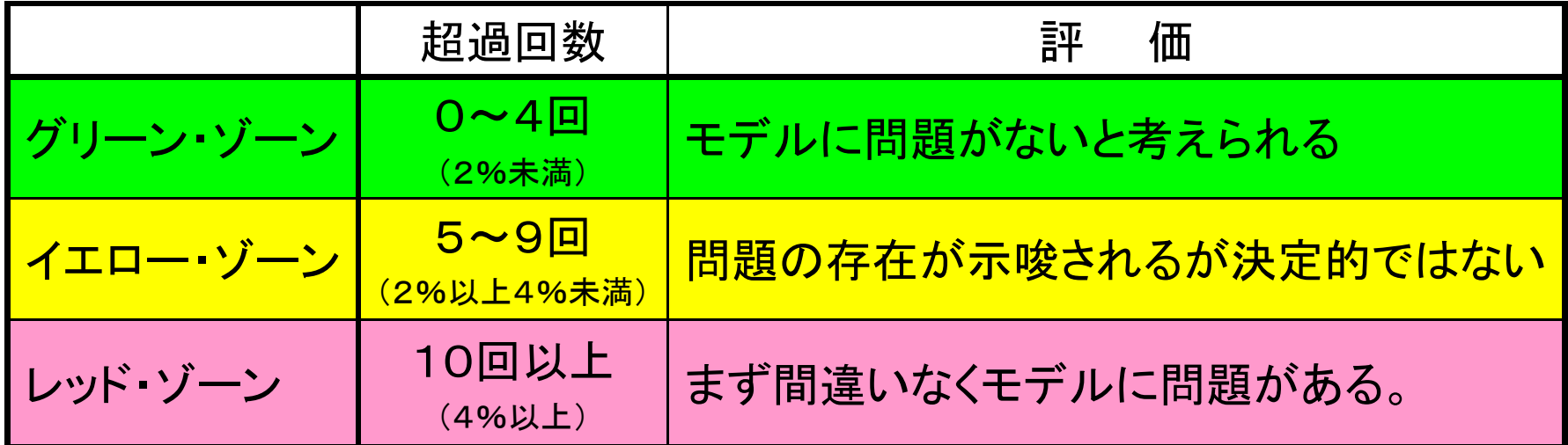

「マーケット・リスクに対する所要自己資本算出に用いる内部モデル・アプローチ においてバックテスティングを利用するための監督上のフレームワーク」、1996年1月、 バーゼル銀行監督委員会

#### VaRを超過する損失が発生する回数(K)とその確率

VaRを超過する確率 p = 1 % VaRを超過しない確率 1-p = 99% (信頼水準) VaRの計測個数 N=250

発生確率 f(K) = <sub>250</sub>C<sub>K</sub> (0.01)<sup>K</sup> (0.99)<sup>250-K</sup>

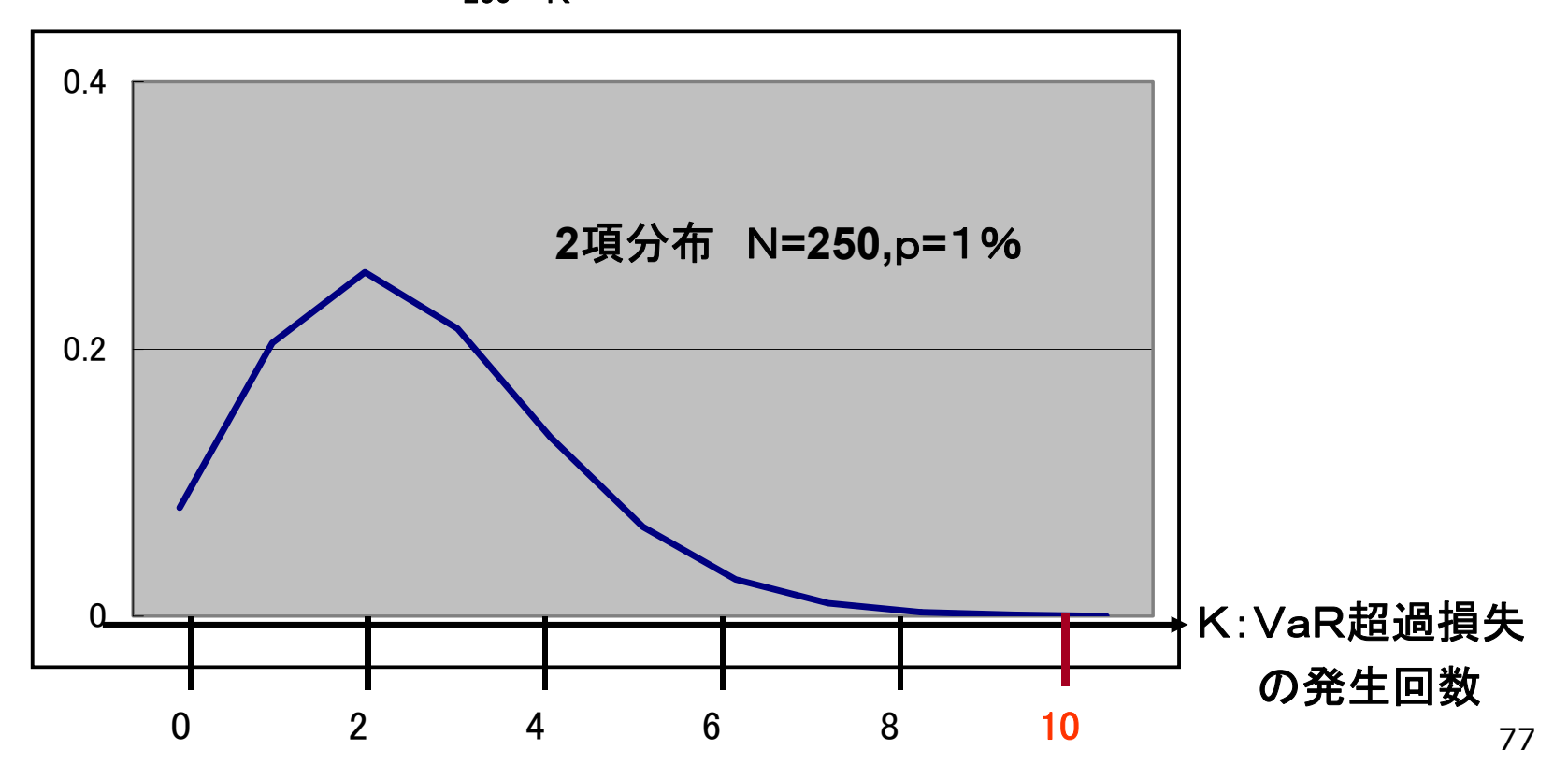

バックテスト(2項検定)

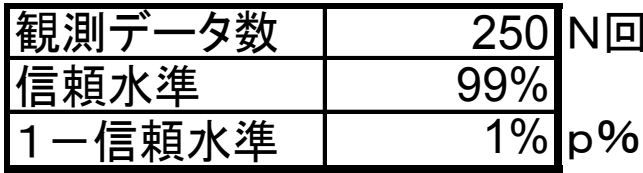

N回の観測で、K回、VaRを超過する確率  $2 \frac{m}{\sqrt{3}} \frac{1}{2} \frac{m}{\sqrt{6}} \frac{N}{\sqrt{6}} \frac{N}{\sqrt{6}} \frac{N}{\sqrt{6}}$ 

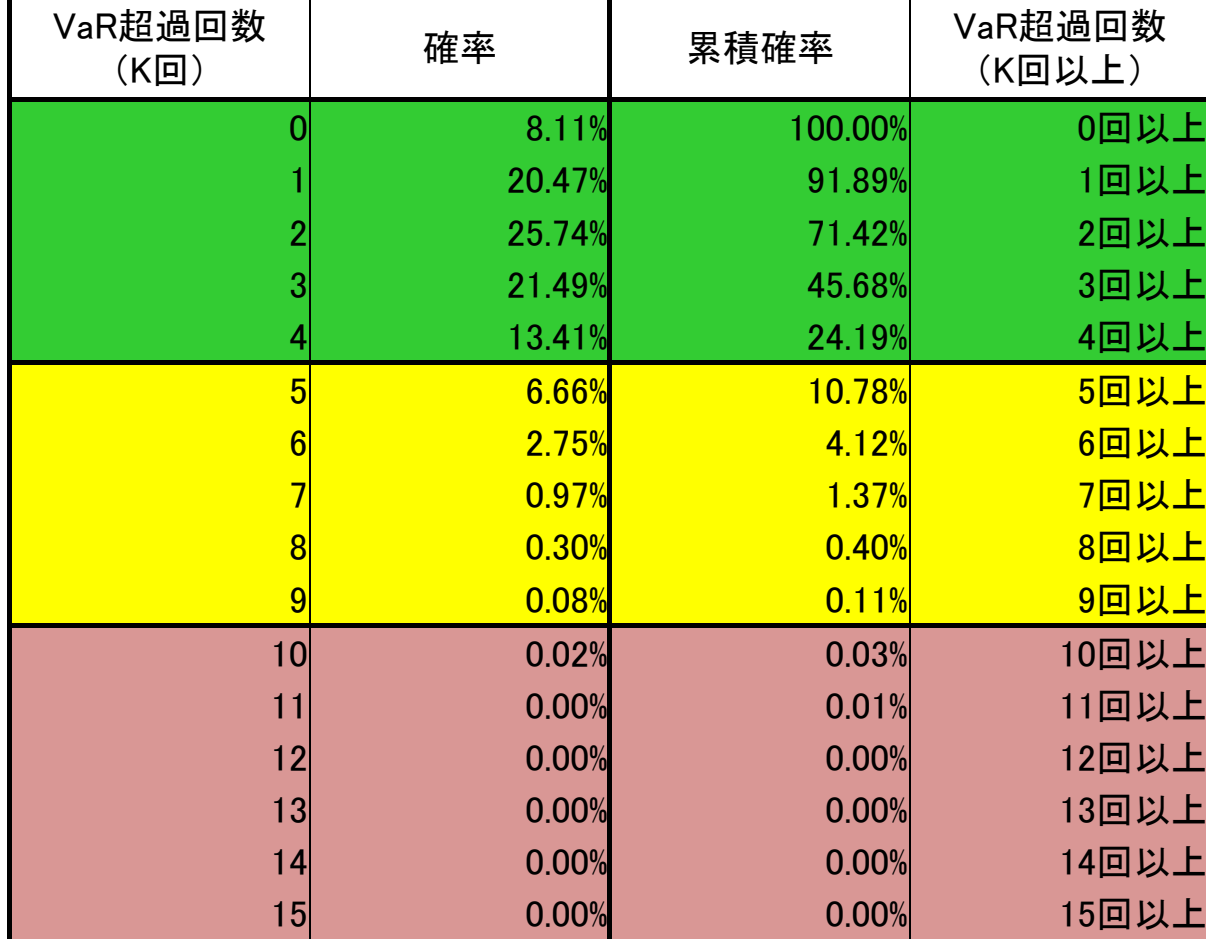

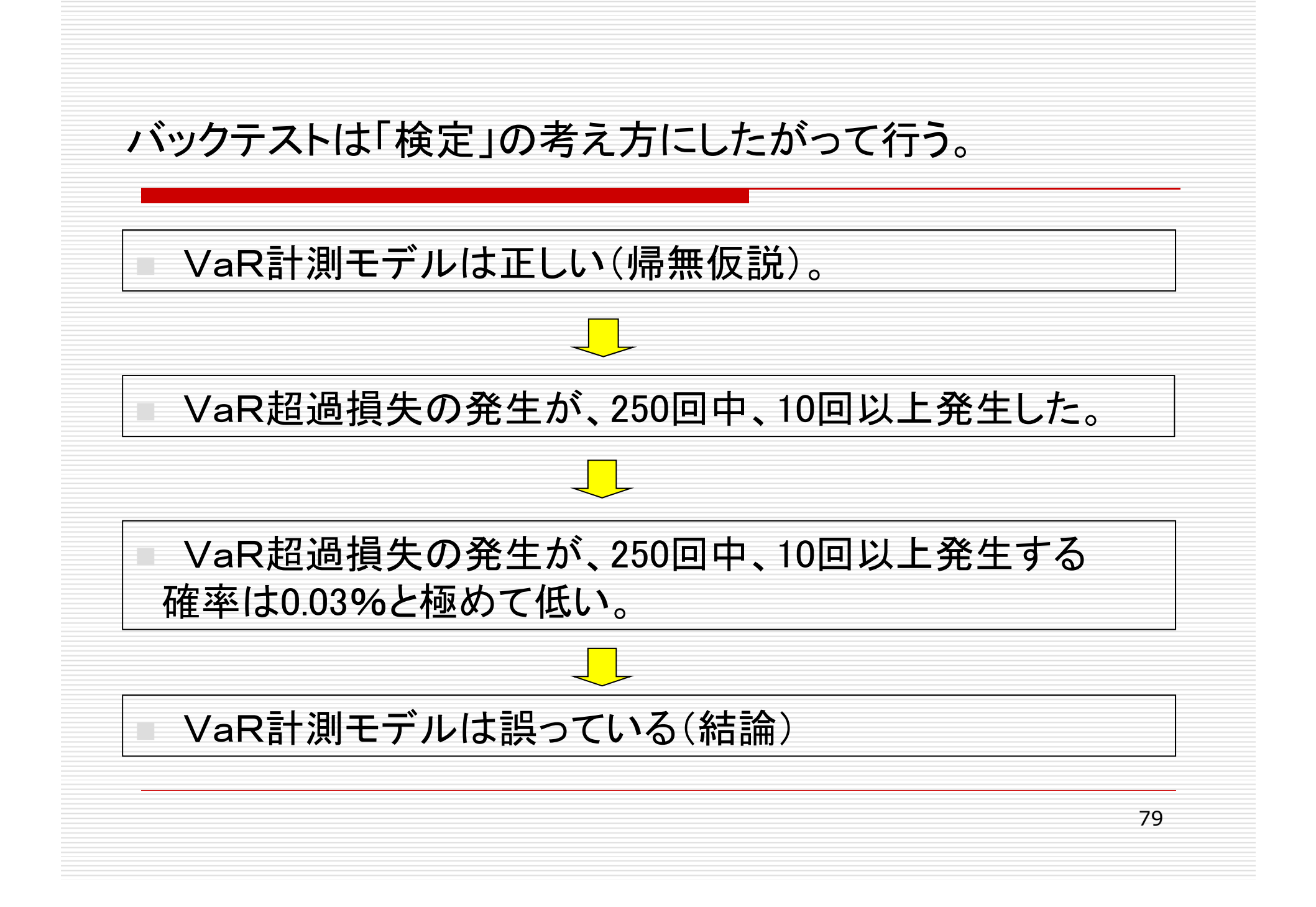

## 分散共分散法・VaRの検証例

#### バックテストによるVaRの検証シート

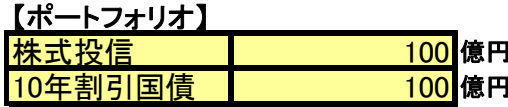

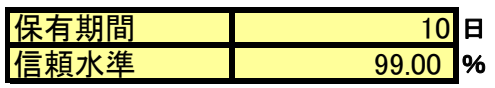

日

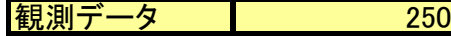

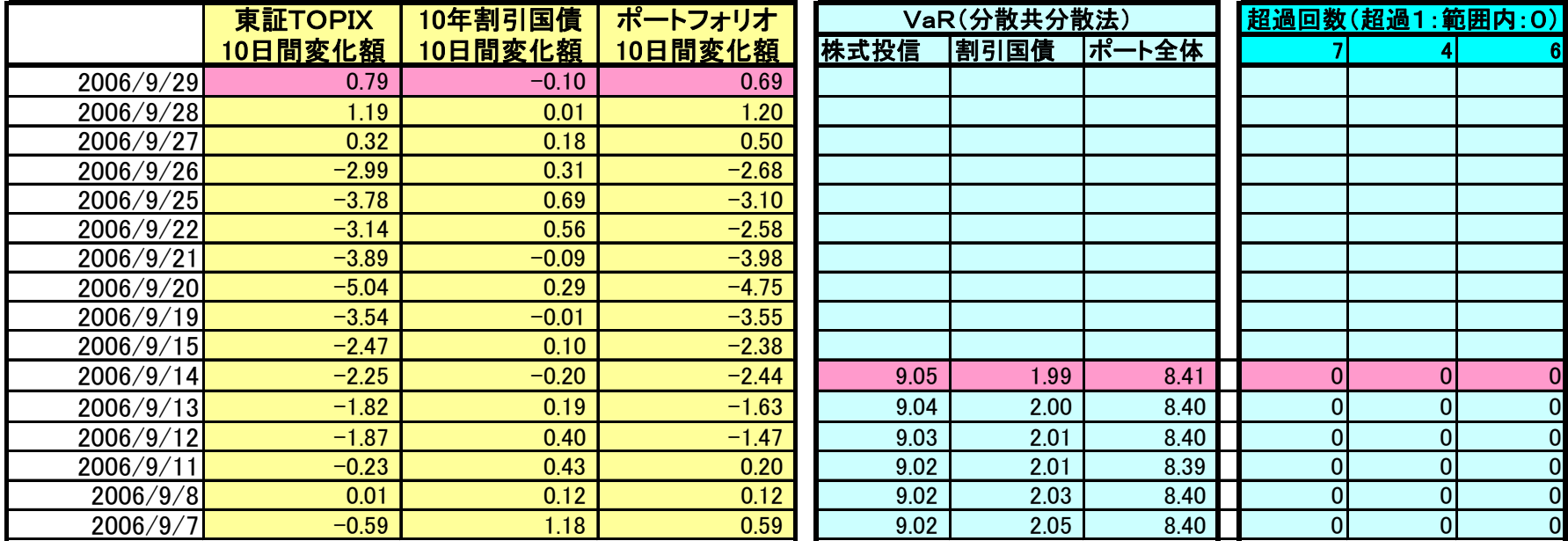

## ヒストリカル法・VaRの検証例

### バックテストによるVaRの検証シート

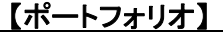

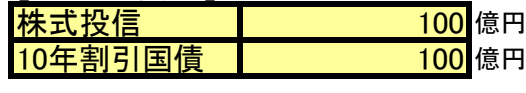

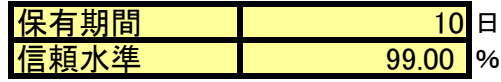

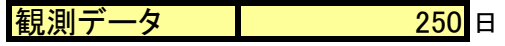

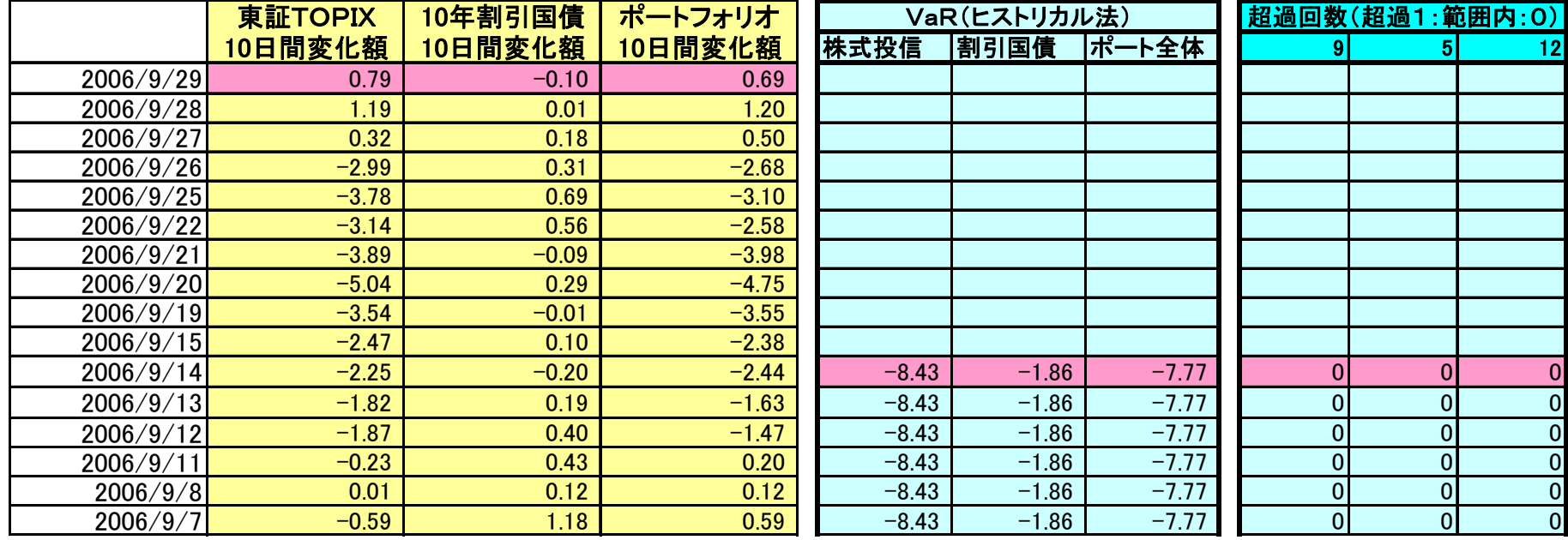

バックテストの分析・活用

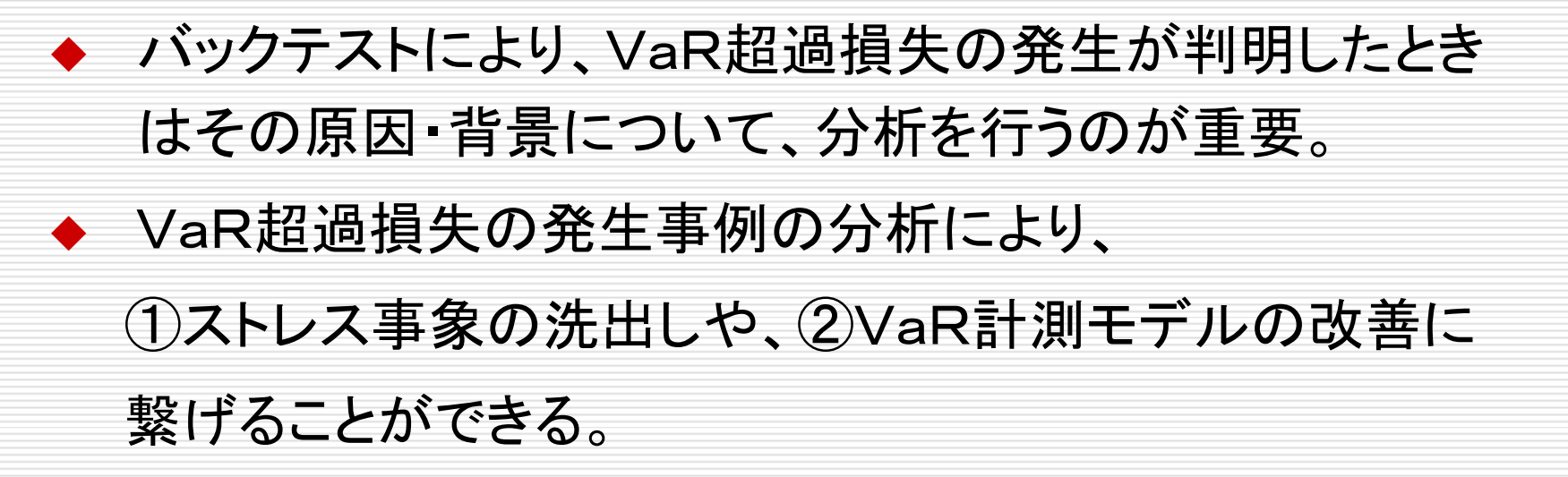

### VaR超過損失の発生原因・背景

▶ ストレス事象の発生

▶ ボラティリティの変化

- ———————————————— VaR計測後、ボラティリティが増大
- 確率分布モデルの問題
	- ———————————————————— 実際の確率分布が正規分布よりもファットテイル
- トレンド、自己相関がある
	- ―√T倍ルール \*での近似に限界

\*VaR計測で保有期間を調整する手法のこと

- ▶ 観測データ数の不足
	- ―観測データが不足すると、VaRは不安定化
- ▶ 観測期間が不適切

―遠い過去の観測データ(ボラティリティ小)の影響 ■ 本資料に関する照会先

日本銀行金融機構局金融高度化センター

企画役 碓井茂樹 CIA,CCSA,CFSA

Tel 03(3277)1886 E-mail shigeki.usui@boj.or.jp

- 本資料の内容について、商用目的での転載・複製を行う場合は 予め日本銀行金融機構局金融高度化センターまでご相談くださ い。転載・複製を行う場合は、出所を明記してください。
- 本資料に掲載されている情報の正確性については万全を期し ておりますが、日本銀行は、利用者が本資料の情報を用いて 行う一切の行為について、何ら責任を負うものではありません。